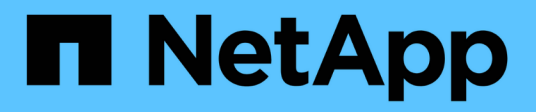

# **Los geht's** StorageGRID Appliances

NetApp April 11, 2024

This PDF was generated from https://docs.netapp.com/de-de/storagegrid-appliances/whats-newappliances.html on April 11, 2024. Always check docs.netapp.com for the latest.

# **Inhalt**

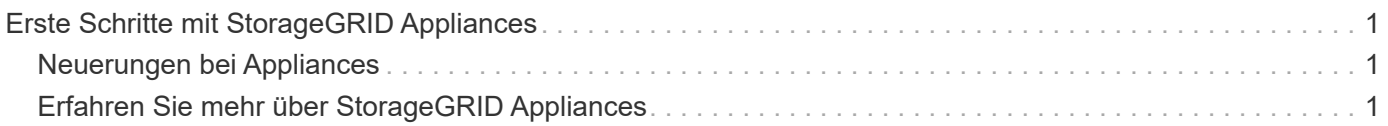

# <span id="page-2-0"></span>**Erste Schritte mit StorageGRID Appliances**

# <span id="page-2-1"></span>**Neuerungen bei Appliances**

Informieren Sie sich über die Neuerungen bei StorageGRID Appliances.

# **SGF6112 All-Flash Appliance**

Die neue StorageGRID SGF6112 Storage Appliance verfügt über ein kompaktes Design mit Computing-Controller und Storage Controller, die in ein 1-HE-Chassis integriert sind. Die Appliance unterstützt 12 SSD-NVMe-Laufwerke mit einer Speicherkapazität von bis zu 15.3 TB pro Laufwerk. Die SSD-Laufwerke befinden sich in einem RAID mit ausfallsicherem Objekt-Storage. Siehe ["SGF6112 Appliance: Überblick".](#page-27-0)

# <span id="page-2-2"></span>**Erfahren Sie mehr über StorageGRID Appliances**

# **SG100- und SG1000-Geräte: Überblick**

Die StorageGRID SG100 Services Appliance und die SG1000 Services Appliance können als Gateway-Node und als Admin-Node ausgeführt werden, um hochverfügbare Load-Balancing-Services in einem StorageGRID System bereitzustellen. Beide Appliances können gleichzeitig als Gateway-Nodes und Admin-Nodes (primär oder nicht primär) betrieben werden.

## **Funktionen der Appliance**

Beide Modelle der Service Appliance bieten die folgenden Funktionen:

- Gateway-Knoten oder Admin-Knoten Funktionen für ein StorageGRID-System.
- StorageGRID Appliance Installer zur Vereinfachung der Implementierung und Konfiguration von Nodes.
- Bei der Bereitstellung kann über einen vorhandenen Admin-Node oder über auf ein lokales Laufwerk heruntergeladene Software auf die StorageGRID-Software zugegriffen werden. Um den Implementierungsprozess weiter zu vereinfachen, wird während der Fertigung eine aktuelle Version der Software vorinstalliert.
- Ein Baseboard Management Controller (BMC) für das Monitoring und die Diagnose einiger Hardware des Geräts.
- Die Möglichkeit, eine Verbindung zu allen drei StorageGRID-Netzwerken herzustellen, einschließlich Grid-Netzwerk, Admin-Netzwerk und Client-Netzwerk:
	- Das SG100 unterstützt bis zu vier 10- oder 25-GbE-Verbindungen mit dem Grid-Netzwerk und dem Client-Netzwerk.
	- Das SG1000 unterstützt bis zu vier 10-, 25-, 40- oder 100-GbE-Verbindungen zum Grid-Netzwerk und dem Client-Netzwerk.

## **SG100- und SG1000-Diagramme**

Diese Abbildung zeigt die Vorderseite des SG100 und des SG1000 mit entfernter Blende. Von der Vorderseite sind die beiden Geräte identisch, mit Ausnahme des Produktnamens auf der Blende.

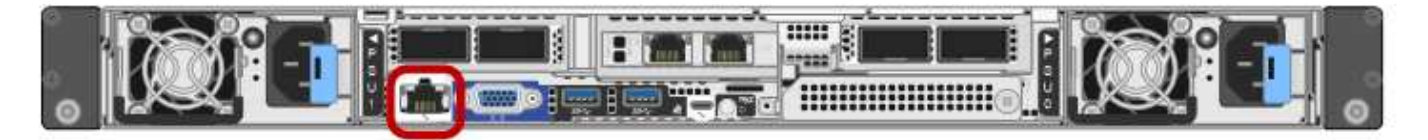

Die beiden durch die orangefarbene Umrandung gekennzeichneten Solid State-Laufwerke (SSDs) können zum Speichern des StorageGRID-Betriebssystems verwendet werden und werden aus Redundanzgründen mit RAID 1 gespiegelt. Wenn die SG100- oder SG1000-Services-Appliance als Admin-Node konfiguriert ist, werden diese Laufwerke zum Speichern von Audit-Protokollen, Kennzahlen und Datenbanktabellen verwendet.

Die übrigen Laufwerksschächte sind leer.

## **SG100-Anschlüsse**

Diese Abbildung zeigt die Anschlüsse auf der Rückseite des SG100.

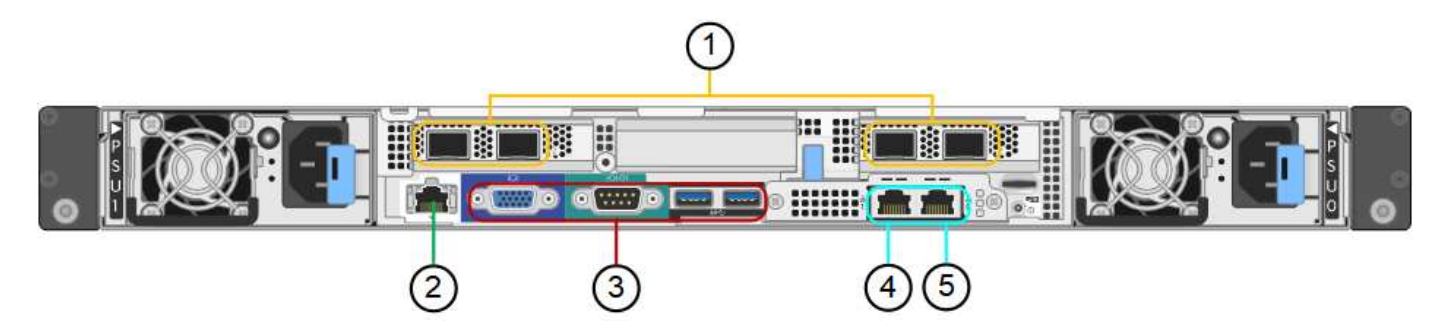

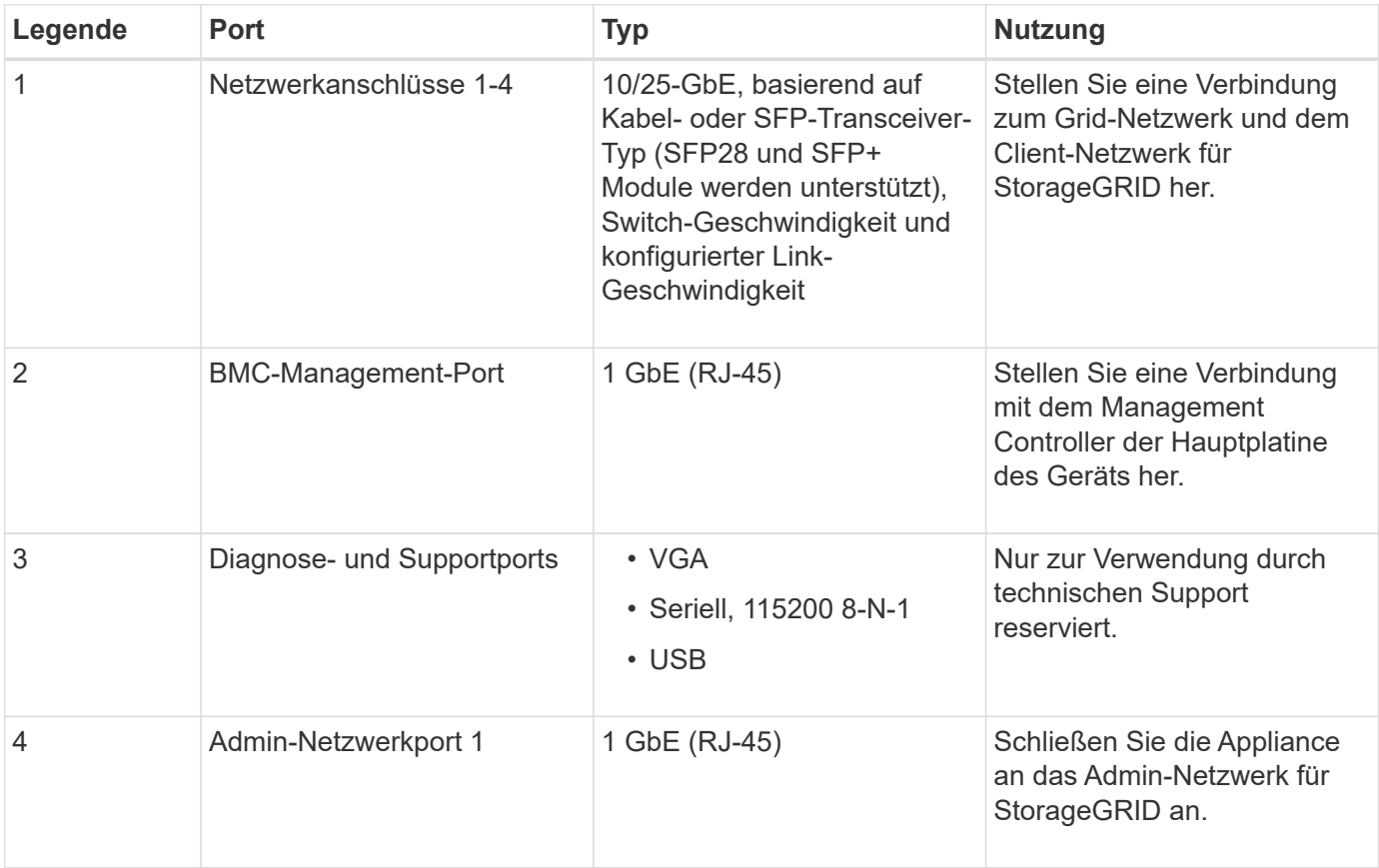

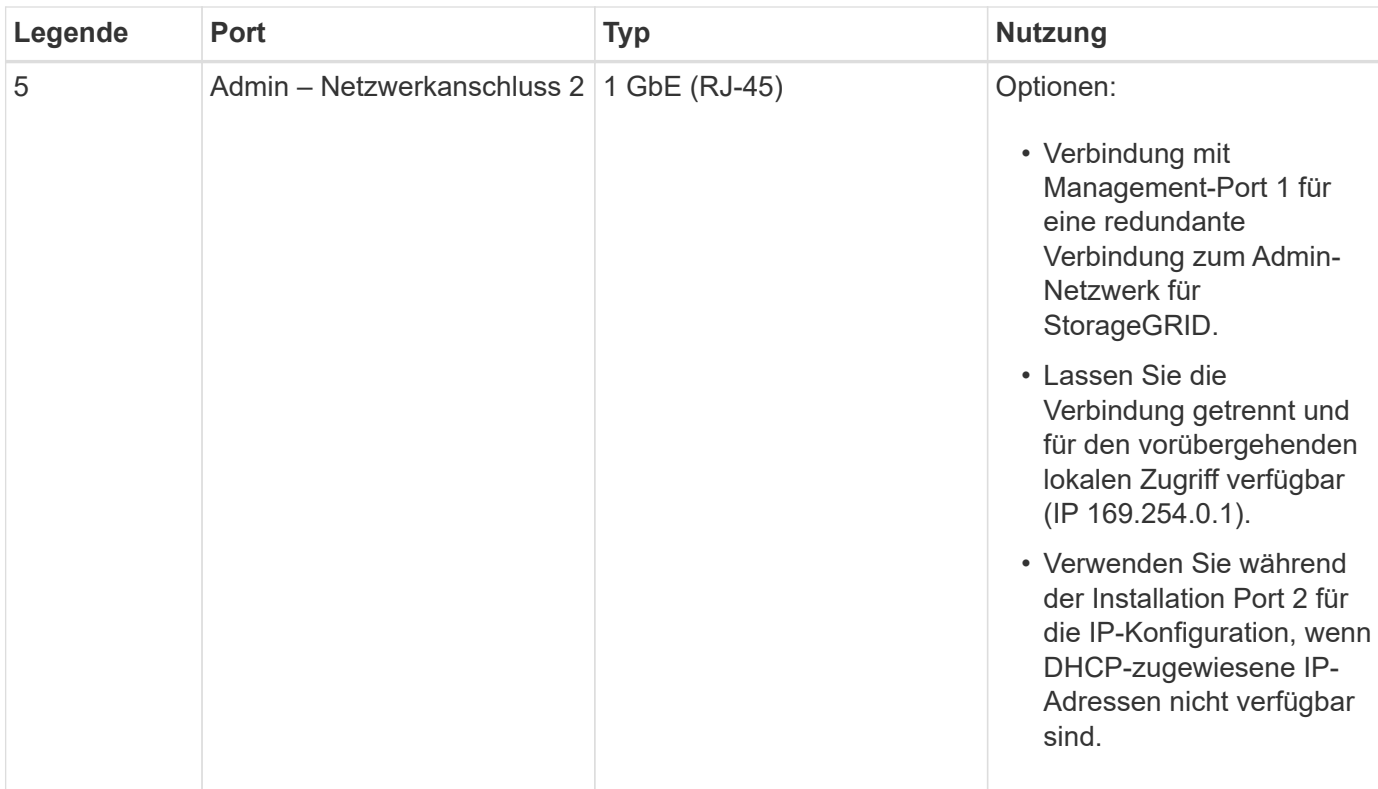

## **SG1000-Anschlüsse**

Diese Abbildung zeigt die Anschlüsse auf der Rückseite des SG1000.

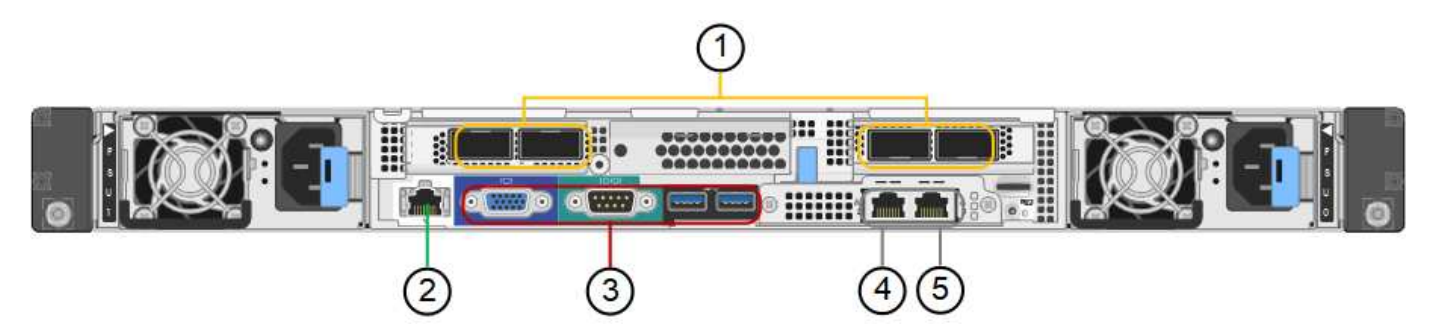

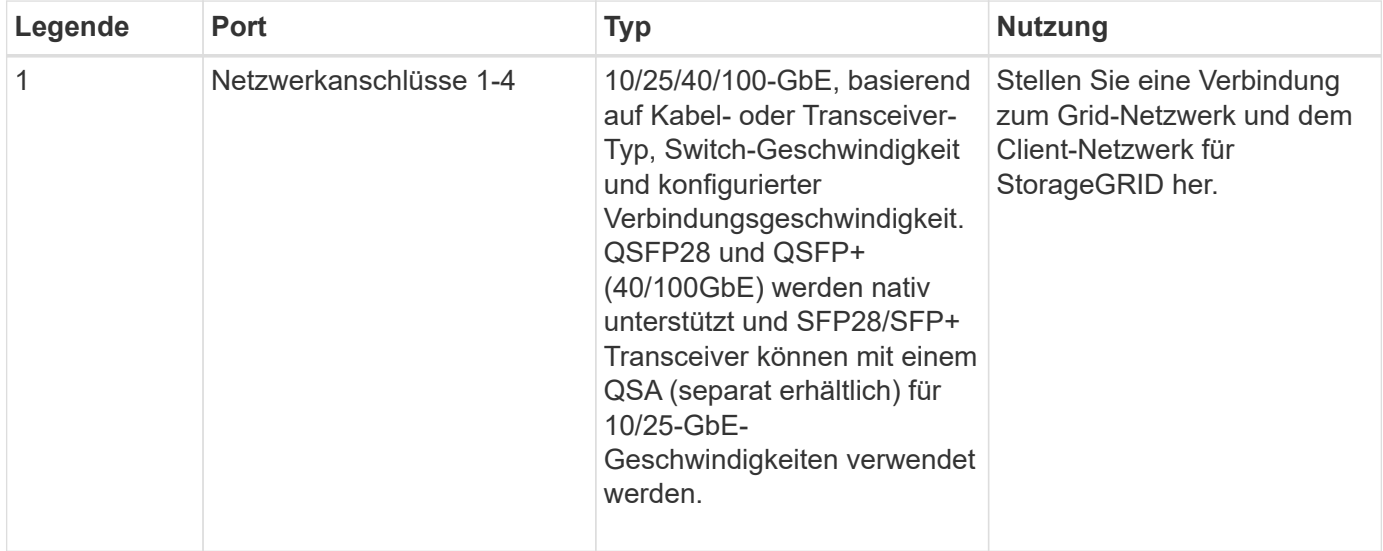

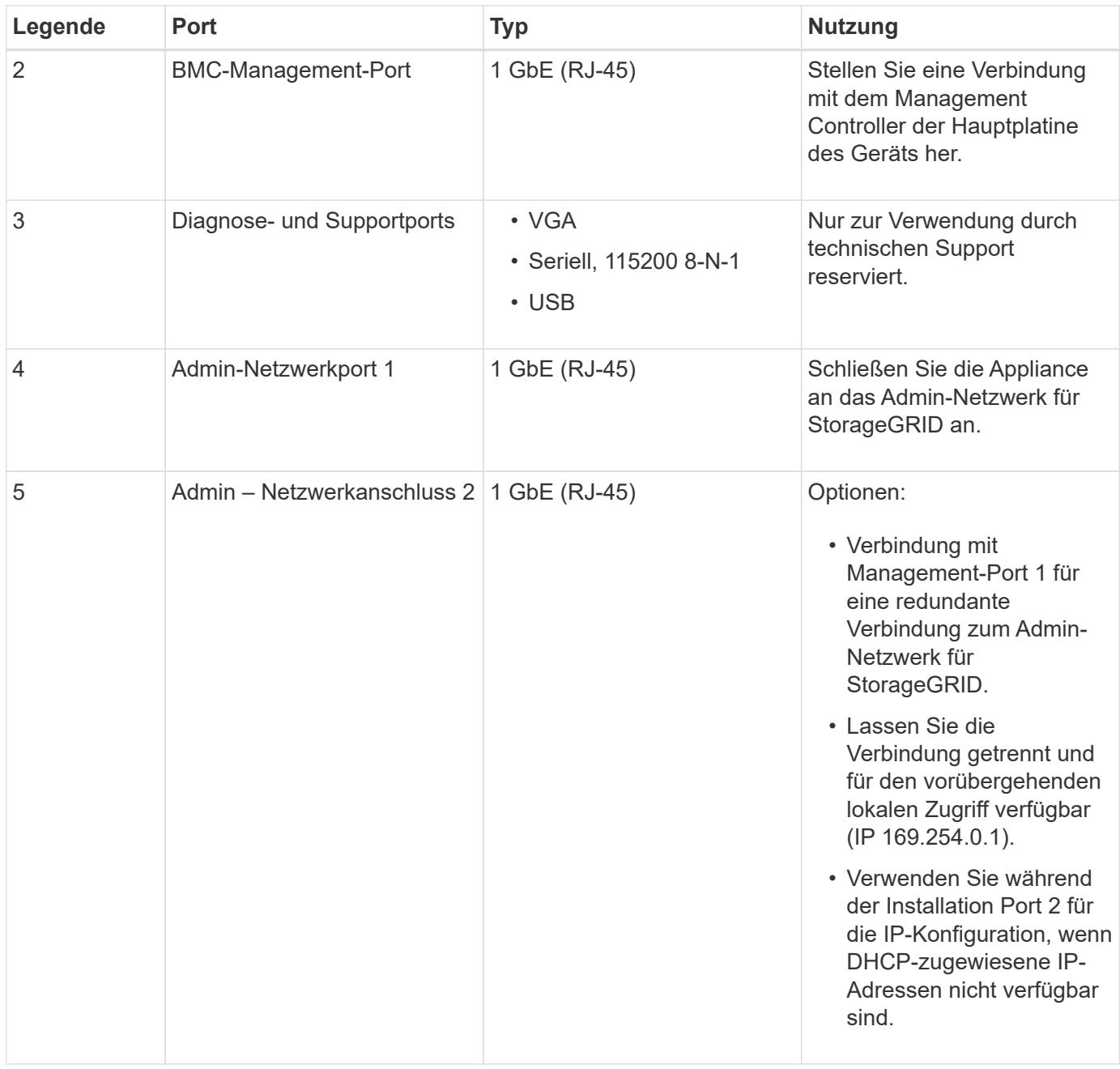

## **SG100- und SG1000-Applikationen**

Die StorageGRID Services Appliances können auf unterschiedliche Weise konfiguriert werden, um Gateway Services oder Redundanz einiger Grid-Administrations-Services bereitzustellen.

Appliances können wie folgt eingesetzt werden:

- Zu einem neuen oder vorhandenen Grid als Gateway-Node hinzufügen
- Fügen Sie zu einem neuen Grid als primären oder nicht-primären Admin-Node oder zu einem vorhandenen Grid als nicht-primärer Admin-Node hinzu
- Arbeiten Sie gleichzeitig als Gateway Node und Admin Node (primär oder nicht primär)

Die Appliance erleichtert die Nutzung von Hochverfügbarkeitsgruppen (HA) und intelligentem Lastausgleich für S3- oder Swift-Datenpfadverbindungen.

In den folgenden Beispielen wird beschrieben, wie Sie die Funktionen der Appliance maximieren können:

• Verwenden Sie zwei SG100- oder zwei SG1000-Appliances, um Gateway-Services bereitzustellen, indem Sie sie als Gateway-Nodes konfigurieren.

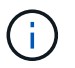

Implementieren Sie die SG100 und SG1000 Service Appliances nicht am selben Standort. Das kann zu einer unvorhersehbaren Performance führen.

- Verwenden Sie zwei SG100- oder zwei SG1000-Appliances, um die Redundanz einiger Grid-Verwaltungsdienste zu gewährleisten. Konfigurieren Sie dazu jedes Gerät als Admin-Nodes.
- Verwenden Sie zwei SG100- oder zwei SG1000-Appliances, um hochverfügbare Lastausgleichs- und Traffic Shaping-Services bereitzustellen, auf die über eine oder mehrere virtuelle IP-Adressen zugegriffen wird. Konfigurieren Sie die Appliances als beliebige Kombination aus Admin-Nodes oder Gateway-Nodes und fügen Sie beide Nodes derselben HA-Gruppe hinzu.

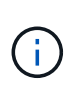

Wenn Sie Admin-Nodes und Gateway-Nodes in derselben HA-Gruppe verwenden, erfolgt kein Failover für den nur-Admin-Node-Port. Siehe Anweisungen für ["Konfigurieren von HA-](https://docs.netapp.com/us-en/storagegrid-118/admin/configure-high-availability-group.html)[Gruppen".](https://docs.netapp.com/us-en/storagegrid-118/admin/configure-high-availability-group.html)

Bei der Verwendung mit StorageGRID Storage Appliances ermöglichen sowohl die SG100- als auch die SG1000-Service-Appliances die Implementierung von gerätebasierten Grids ohne Abhängigkeiten von externen Hypervisoren oder Computing-Hardware.

# **SG5700 Appliances: Überblick**

Die SG5700 StorageGRID Appliance ist eine integrierte Storage- und Computing-Plattform, die als Storage-Node in einem StorageGRID Grid ausgeführt wird. Die Appliance kann in einer hybriden Grid-Umgebung verwendet werden, die Appliance Storage Nodes und virtuelle (softwarebasierte) Storage-Nodes kombiniert.

Die Appliance der StorageGRID SG5700 Serie bietet folgende Funktionen:

- Integrieren Sie die Storage- und Computing-Elemente für einen StorageGRID Storage Node.
- Schließen Sie das Installationsprogramm für StorageGRID Appliance an, um die Implementierung und Konfiguration von Storage-Nodes zu vereinfachen.
- Umfasst E-Series SANtricity System Manager für Hardware-Management und Monitoring.
- Unterstützung für bis zu vier 10-GbE- oder 25-GbE-Verbindungen mit dem StorageGRID-Grid-Netzwerk und dem Client-Netzwerk.
- Unterstützung für Full Disk Encryption (FDE)-Laufwerke oder FIPS-Laufwerke Wenn diese Laufwerke mit der Laufwerksicherheitsfunktion in SANtricity System Manager verwendet werden, wird ein nicht autorisierter Zugriff auf die Daten verhindert.

Das SG5700-Appliance ist in vier Modellen verfügbar: SG5712 und SG5712X sowie SG5760 und SG5760. Es gibt keine Spezifikations- oder Funktionsunterschiede zwischen dem SG5712 und SG5712X außer der Lage der Interconnect-Ports auf dem Storage Controller. Ebenso gibt es keine Spezifikations- oder Funktionsunterschiede zwischen dem SG5760 und dem SG5760X, außer dem Standort der Interconnect Ports am Storage Controller.

## **SG5700 Komponenten**

Die SG5700 Modelle umfassen die folgenden Komponenten:

## **SG5712**

## **Computing-Controller**

E5700SG Controller

## **Storage Controller**

E2800A-Controller

## **Chassis**

E-Series DE212C-Gehäuse, ein 2-HE-Gehäuse (Rack-Unit)

## **Laufwerke**

12 NL-SAS-Laufwerke (3.5 Zoll)

## **Redundante Netzteile und Lüfter**

Zwei Power-Fan-Kanister

## **SG5712X**

## **Computing-Controller**

E5700SG Controller

## **Storage Controller**

E2800B-Controller

## **Chassis**

E-Series DE212C-Gehäuse, ein 2-HE-Gehäuse (Rack-Unit)

## **Laufwerke**

12 NL-SAS-Laufwerke (3.5 Zoll)

## **Redundante Netzteile und Lüfter**

Zwei Power-Fan-Kanister

## **SG5760**

## **Computing-Controller** E5700SG Controller

## **Storage Controller** E2800A-Controller

**Chassis**

E-Series DE460C Gehäuse, ein 4-HE-Gehäuse (Rack-Unit

## **Laufwerke**

60 NL-SAS-Laufwerke (3.5 Zoll)

## **Redundante Netzteile und Lüfter**

Zwei Leistungskanister und zwei Lüfterkanister

## **SG5760**

## **Computing-Controller**

E5700SG Controller

## **Storage Controller**

E2800B-Controller

## **Chassis**

E-Series DE460C Gehäuse, ein 4-HE-Gehäuse (Rack-Unit

## **Laufwerke**

60 NL-SAS-Laufwerke (3.5 Zoll)

## **Redundante Netzteile und Lüfter**

Zwei Leistungskanister und zwei Lüfterkanister

Der maximale Rohkapazität, der in der StorageGRID-Appliance verfügbar ist, richtet sich nach der Anzahl der Laufwerke in jedem Gehäuse. Sie können den verfügbaren Speicher nicht erweitern, indem Sie ein Shelf mit zusätzlichen Laufwerken hinzufügen.

## **SG5700-Diagramme**

## **SG5712 Vorder- und Rückansicht**

Die Abbildungen zeigen die Vorder- und Rückseite des SG5712, einem 2-HE-Gehäuse für 12 Laufwerke.

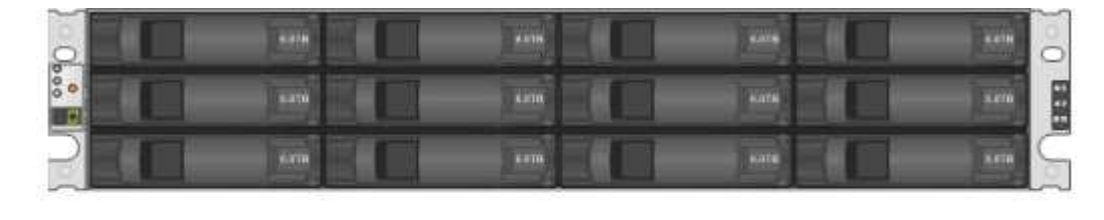

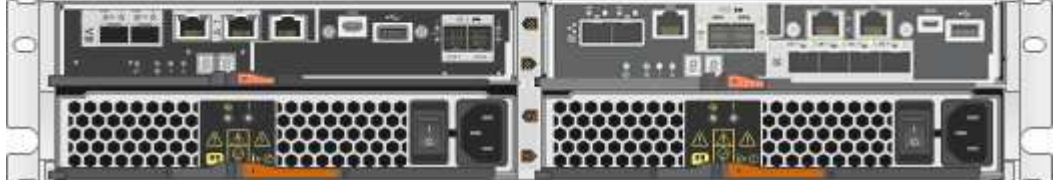

### **SG5712 Komponenten**

Die SG5712 umfasst zwei Controller und zwei Power-Fan-Kanister.

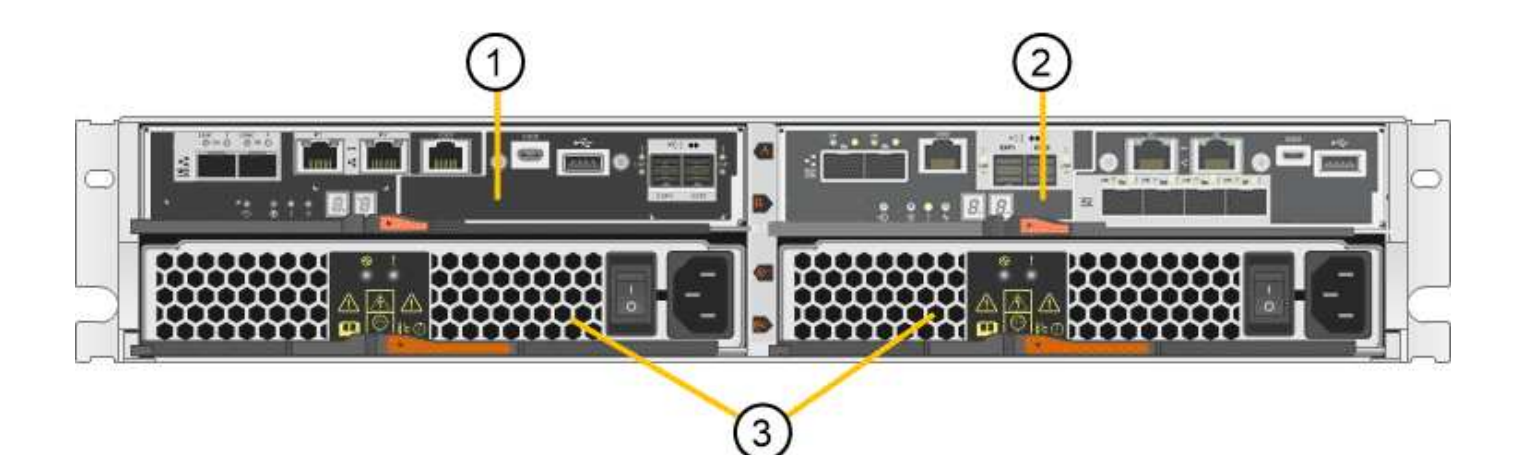

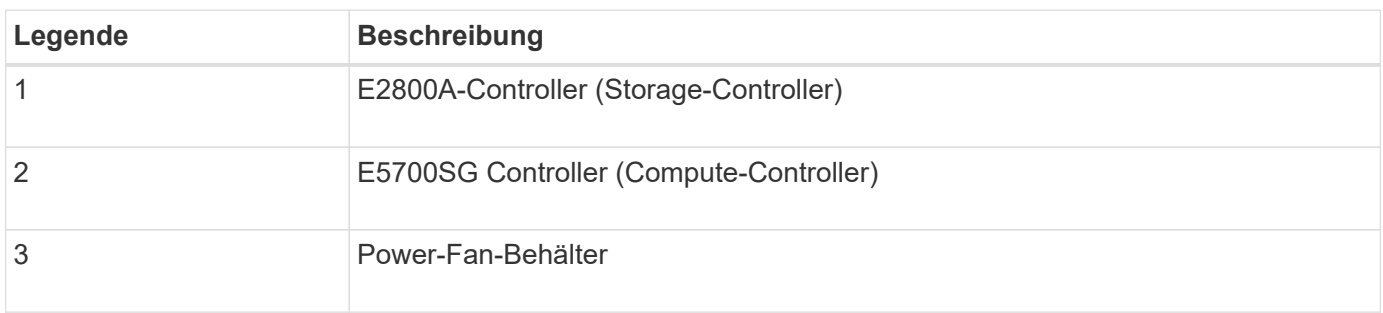

## **SG5712X Vorder- und Rückansicht**

Die Abbildungen zeigen die Vorder- und Rückseite des SG5712X, einem 2U-Gehäuse für 12 Laufwerke.

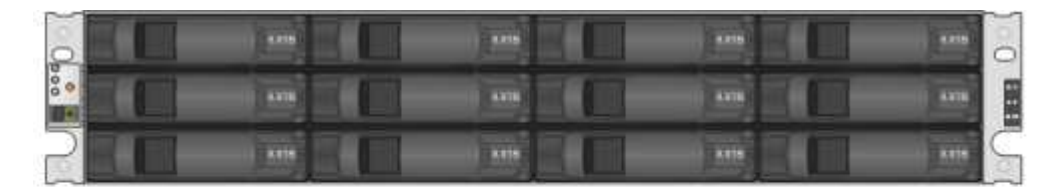

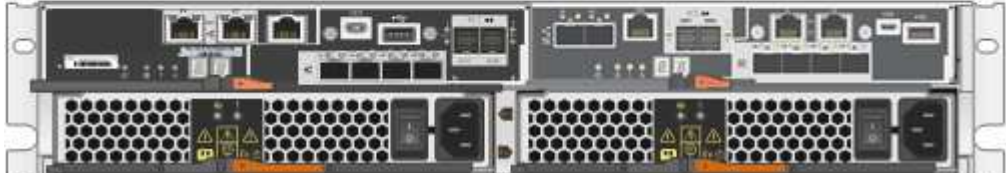

## **SG5712X Komponenten**

Das SG5712X besteht aus zwei Controllern und zwei Power-Fan-Kanistern.

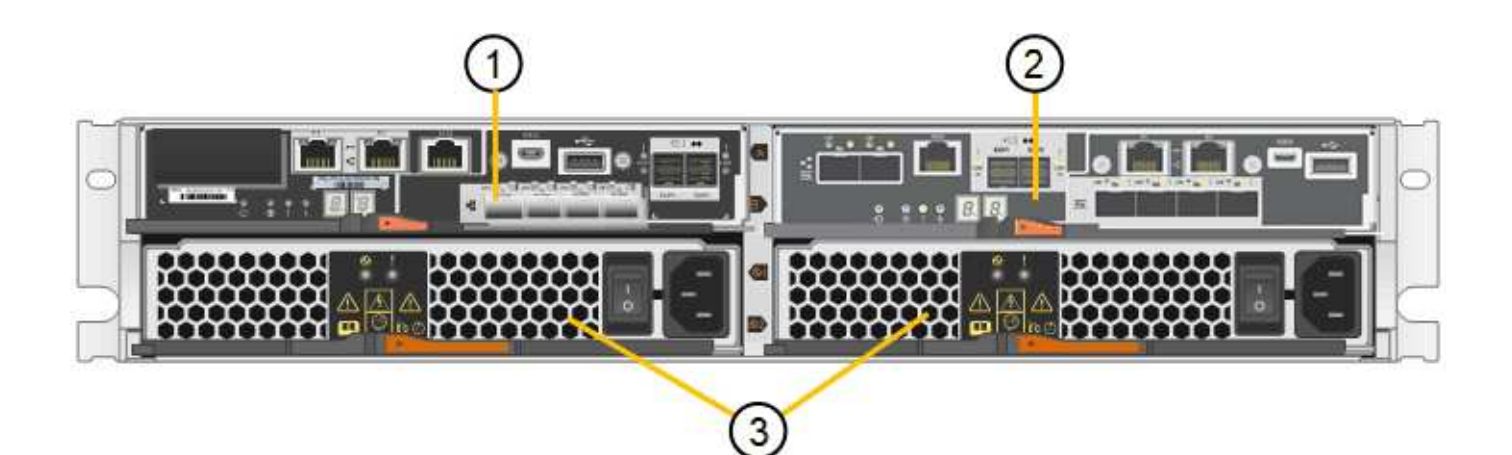

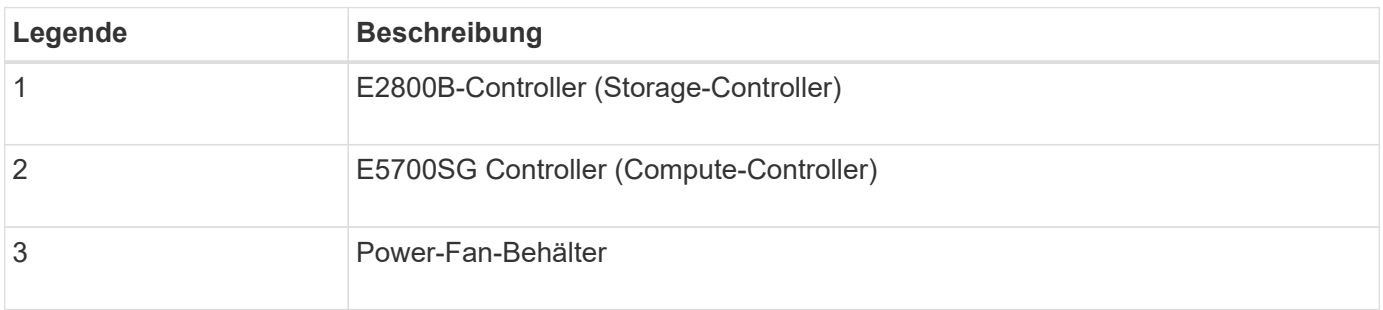

## **Vorder- und Rückansicht des SG5760**

Die Abbildungen zeigen die Vorder- und Rückseite des SG5760-Modells, ein 4-HE-Gehäuse für 60 Laufwerke in 5 Laufwerkseinschüben.

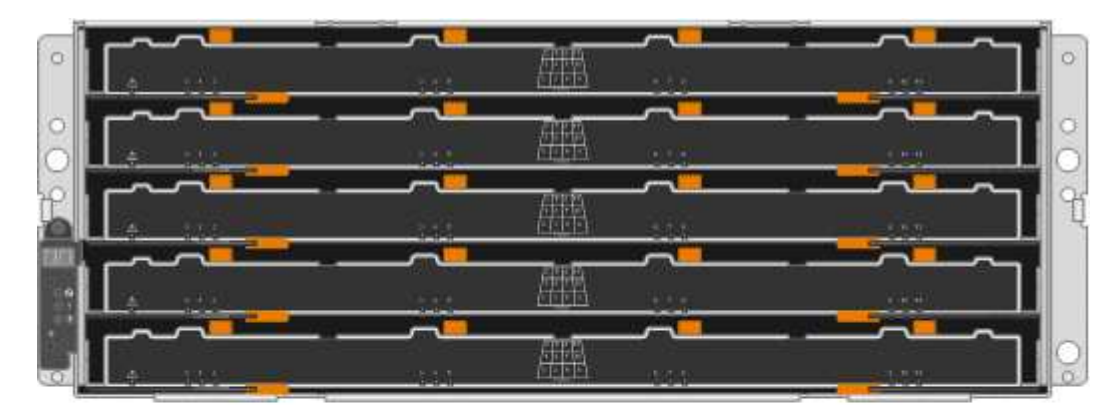

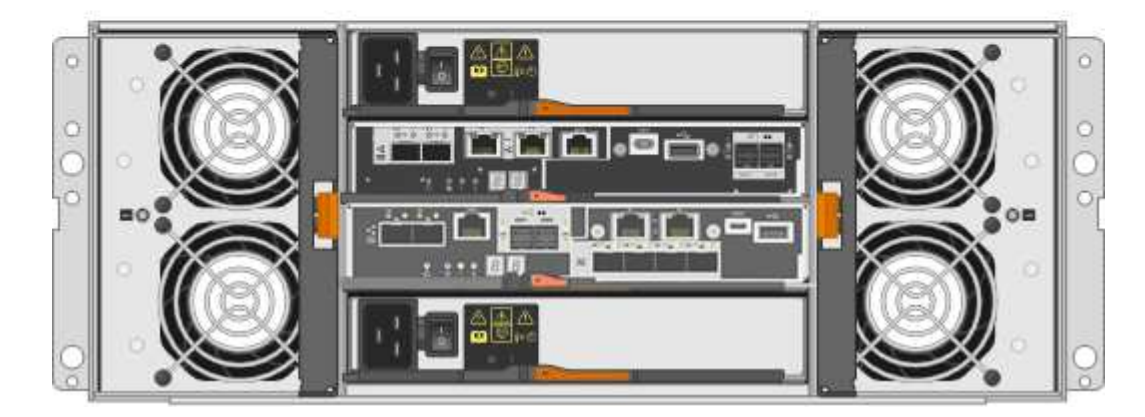

## **SG5760 Komponenten**

Die SG5760 verfügt über zwei Controller, zwei Lüfterbehälter und zwei Strombehälter.

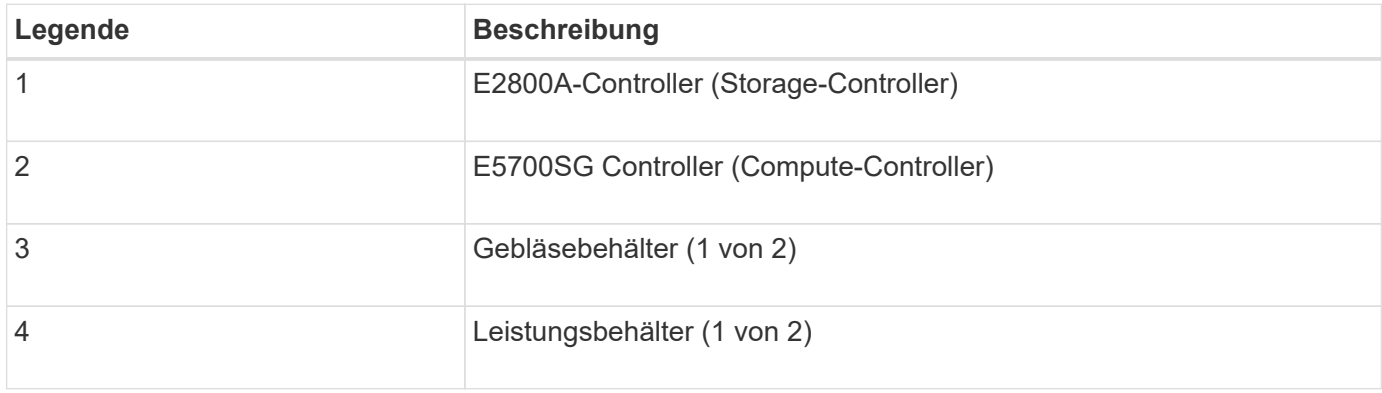

## **SG5760X Vorder- und Rückansicht**

Die Abbildungen zeigen die Vorder- und Rückseite des Modells SG5760X, einem 4U-Gehäuse, das 60 Laufwerke in 5 Laufwerkseinschüben aufnehmen kann.

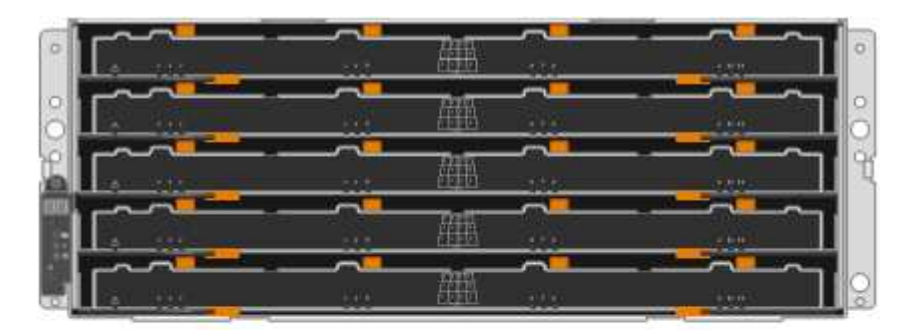

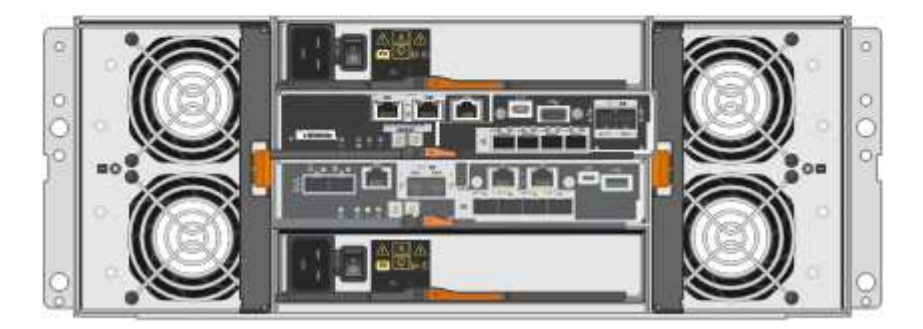

### **SG5760X Komponenten**

Die SG5760X enthält zwei Controller, zwei Lüfterzangen und zwei Leistungszangen.

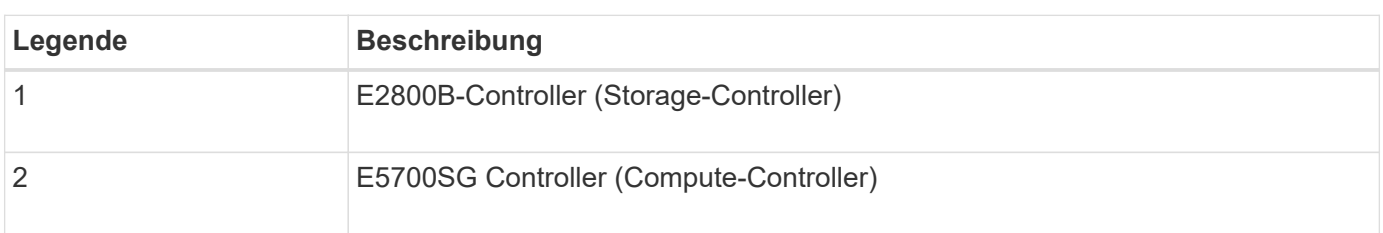

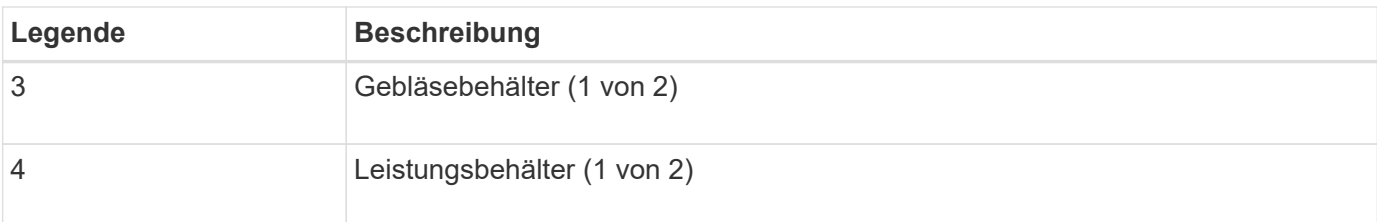

## **SG5700 Controller**

Sowohl die SG5712 und SG5712X mit 12 Laufwerken als auch die SG5760 und SG5760X Modelle mit 60 Laufwerken der StorageGRID Appliance umfassen einen E5700SG Computing-Controller und einen E-Series E2800 Storage-Controller.

- Das SG5712 und SG5760 verwenden einen E2800A-Controller.
- Das SG5712X und das SG5760 verwenden einen E2800B-Controller.

Die E2800A- und E2800B-Controller sind in der Spezifikation und Funktion identisch, mit Ausnahme des Standorts der Interconnect-Ports.

## **E5700SG Compute-Controller**

- Arbeitet als Computing-Server für die Appliance.
- Schließt das Installationsprogramm für StorageGRID-Appliance ein.

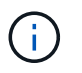

Die StorageGRID-Software ist auf der Appliance nicht vorinstalliert. Auf diese Software wird über den Admin-Node zugegriffen, wenn Sie die Appliance bereitstellen.

- Es kann eine Verbindung zu allen drei StorageGRID-Netzwerken hergestellt werden, einschließlich dem Grid-Netzwerk, dem Admin-Netzwerk und dem Client-Netzwerk.
- Stellt eine Verbindung zum E2800 Controller her und arbeitet als Initiator.

## **E5700SG-Steckverbinder**

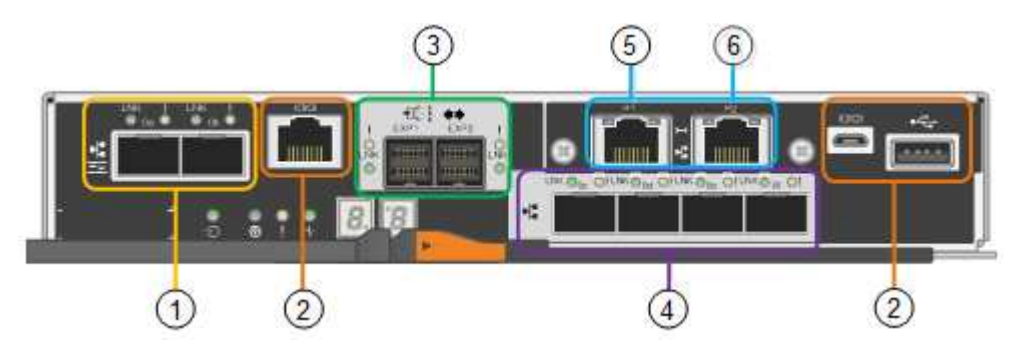

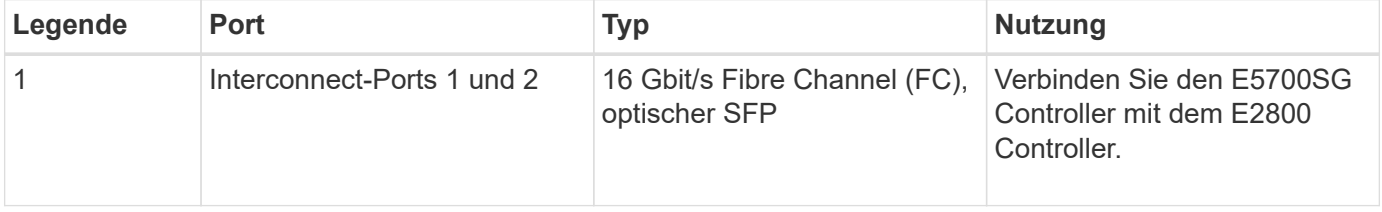

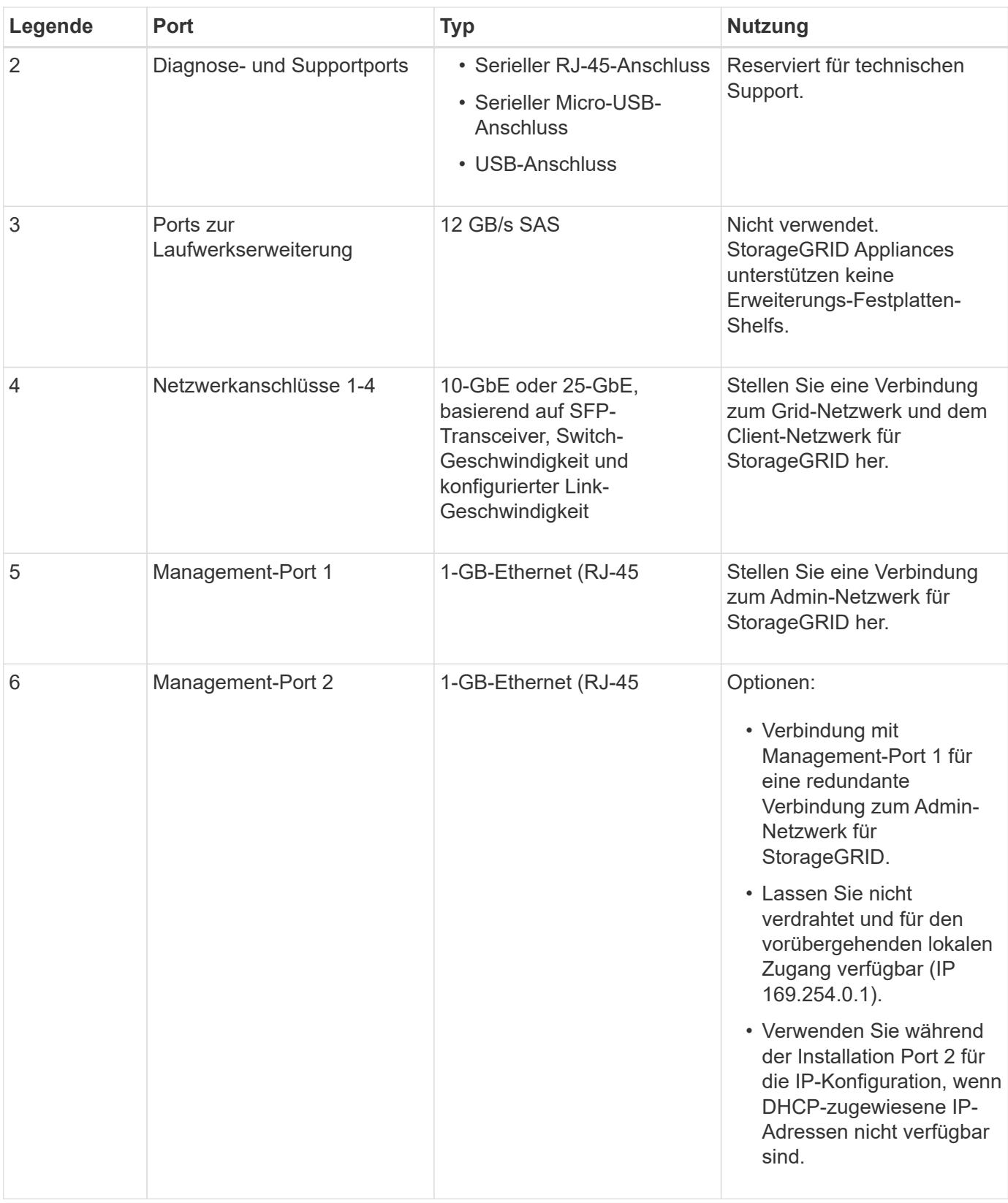

## **E2800 Storage-Controller**

Der E2800 Storage-Controller wurde in den SG5700 Appliances in zwei Versionen verwendet: E2800A und E2800B. Das E2800A hat keine HIC und das E2800B hat eine HIC mit vier Ports. Die beiden Controller-Versionen haben die gleichen Spezifikationen und Funktionen, mit Ausnahme der Lage der Interconnect-Ports. Der Storage Controller der E2800 Serie verfügt über folgende Spezifikationen:

- Fungiert als Storage Controller für die Appliance.
- Verwaltet den Storage der Daten auf den Laufwerken.
- Funktioniert als Standard-E-Series-Controller im Simplexmodus.
- Beinhaltet SANtricity OS Software (Controller-Firmware)
- Enthält SANtricity System Manager für die Überwachung der Appliance-Hardware und für das Verwalten von Warnmeldungen, die AutoSupport Funktion und die Laufwerksicherheitsfunktion.
- Stellt eine Verbindung zum E5700SG-Controller her und arbeitet als Ziel.

## **E2800A-Anschlüsse**

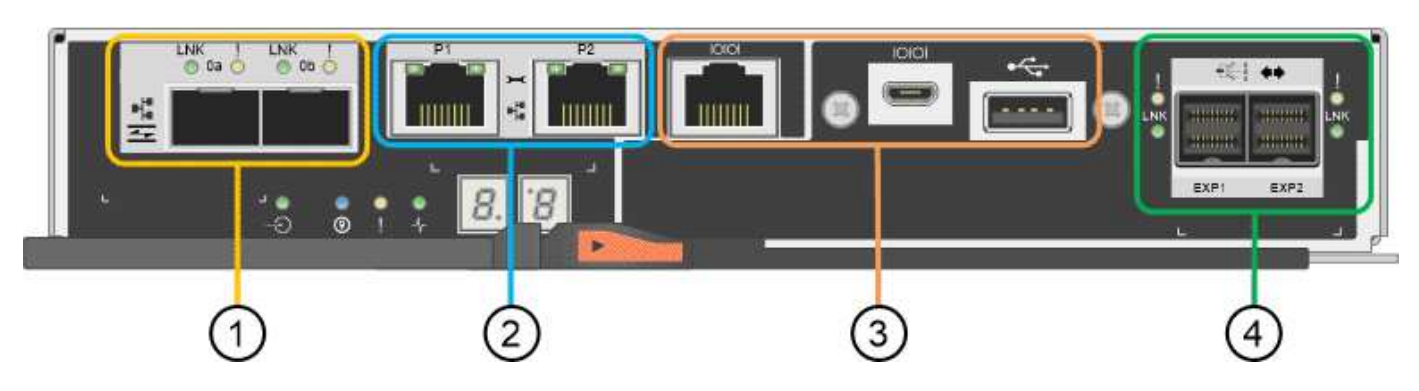

## **E2800B-Anschlüsse**

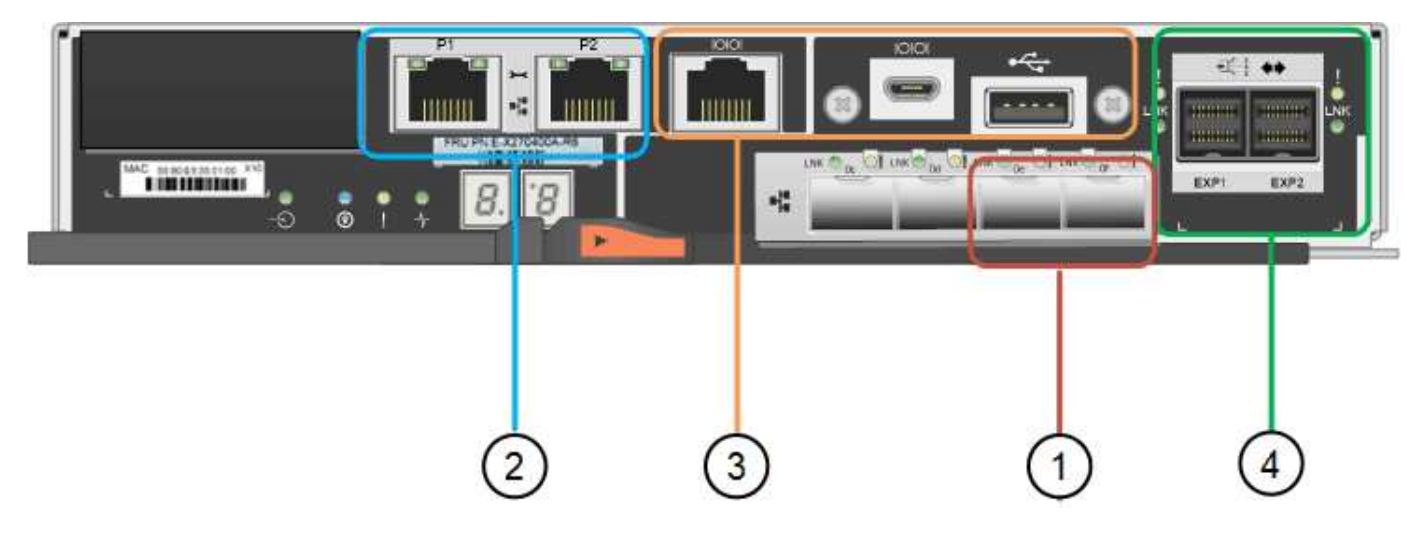

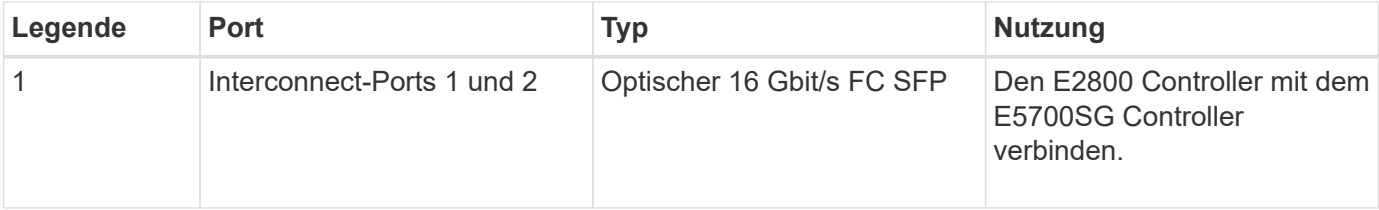

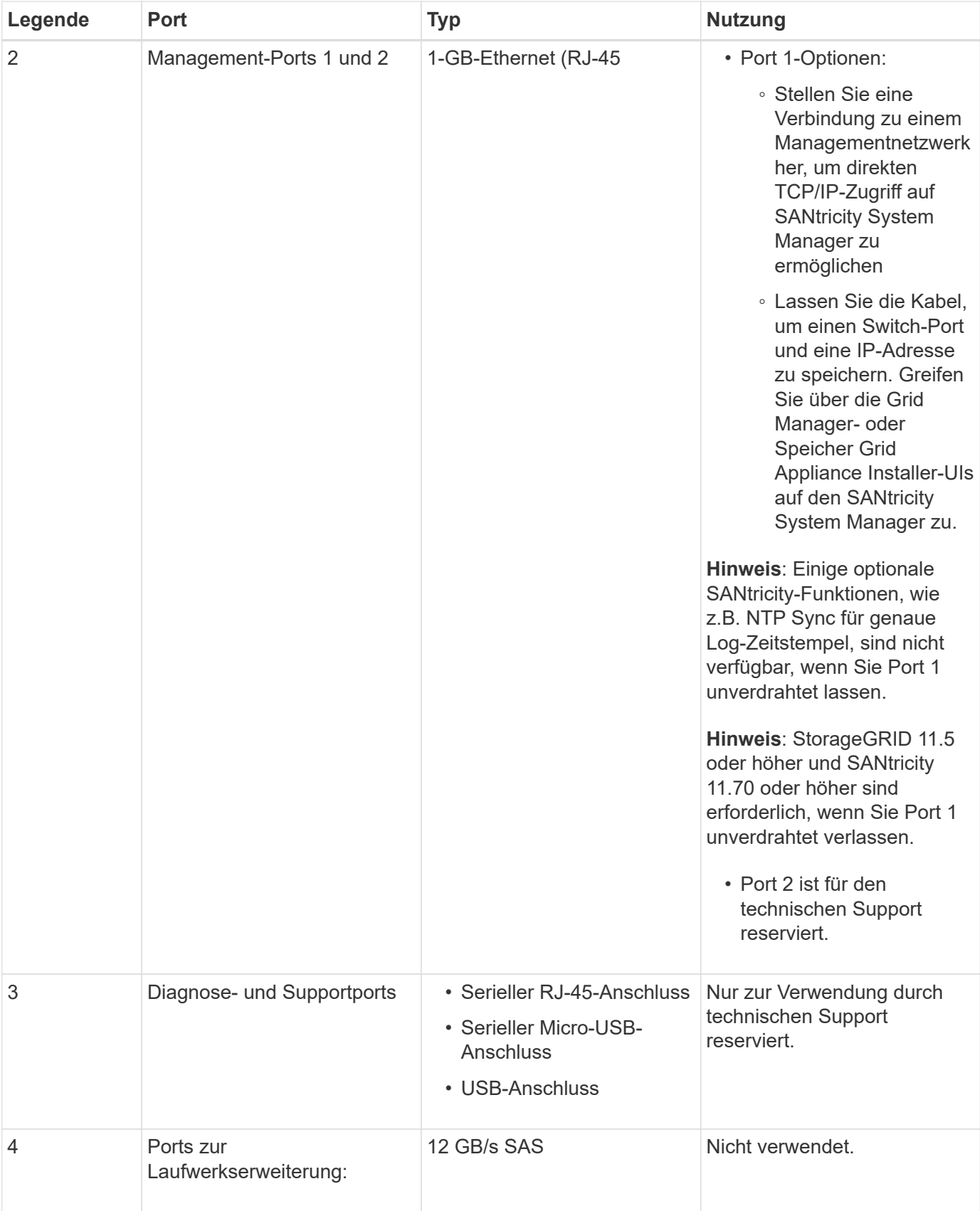

## **Verwandte Informationen**

["NetApp E-Series Systems Documentation Site"](http://mysupport.netapp.com/info/web/ECMP1658252.html)

# **SG6060 und SG6060X Appliances: Überblick**

Die StorageGRID SG6060 und SG6060X Appliances umfassen jeweils einen Computing-Controller und ein Storage-Controller-Shelf, das zwei Storage Controller und 60 Laufwerke enthält.

Optional können beide Appliances mit Erweiterungs-Shelfs für 60 Laufwerke ergänzt werden. Es gibt keine Spezifikationen oder funktionalen Unterschiede zwischen dem SG6060 und SG6060X, außer der Position der Interconnect-Ports am Storage Controller.

## **Komponenten SG6060 und SG6060X**

Die SG6060 und SG6060X Appliances umfassen die folgenden Komponenten:

## **Computing-Controller**

Der SG6000-CN Controller ist ein 1-HE-Server (1 Rack Unit) mit folgenden Komponenten:

- 40 Cores (80 Threads)
- 192 GB RAM
- Bis zu 4 × 25 Gbit/s aggregierte Ethernet-Bandbreite
- FC-Interconnect mit 4 × 16 GBit/s
- Baseboard Management Controller (BMC) der das Hardware-Management vereinfacht
- Redundante Netzteile

## **Storage Controller Shelf**

Das Controller-Shelf (Storage-Array) der E-Series E2860 ist ein 4-HE-Shelf mit folgenden Merkmalen:

- Zwei Controller der E2800 Serie (Duplexkonfiguration) für die Unterstützung von Storage Controller Failover
	- Das SG6060 enthält E2800A Storage Controller
	- Das SG6060X enthält E2800B Storage-Controller
- Shelf mit fünf Einschüben für Festplatten mit 60 3.5-Zoll-Laufwerken (2 Solid State-Laufwerke bzw. SSDs und 58 NL-SAS-Laufwerke)
- Redundante Netzteile und Lüfter

## **Optional: Storage-Erweiterungs-Shelfs**

Jede SG6060 und SG6060X Appliance kann über ein oder zwei Erweiterungs-Shelfs für insgesamt 180 Laufwerke verfügen (zwei dieser Laufwerke sind für den E-Series Lese-Cache reserviert).

**Hinweis:** Erweiterungseinschübe können bei der ersten Implementierung installiert oder später hinzugefügt werden.

Das E-Series DE460C Gehäuse ist ein 4-HE-Shelf mit folgenden Komponenten:

- Zwei Eingangs-/Ausgangsmodule (IOMs)
- Fünf Schubladen mit jeweils 12 NL-SAS-Laufwerken für insgesamt 60 Laufwerke
- Redundante Netzteile und Lüfter

## **Diagramme SG6060 und SG6060X**

Die Fronten des SG6060 und des SG6060X sind identisch.

## **Vorderansicht des SG6060 oder SG6060X**

Diese Abbildung zeigt die Vorderseite des SG6060 oder SG6060X, der einen 1-HE-Computing-Controller und ein 4-HE-Shelf mit zwei Storage-Controllern und 60 Laufwerken in fünf Laufwerkseinschüben umfasst.

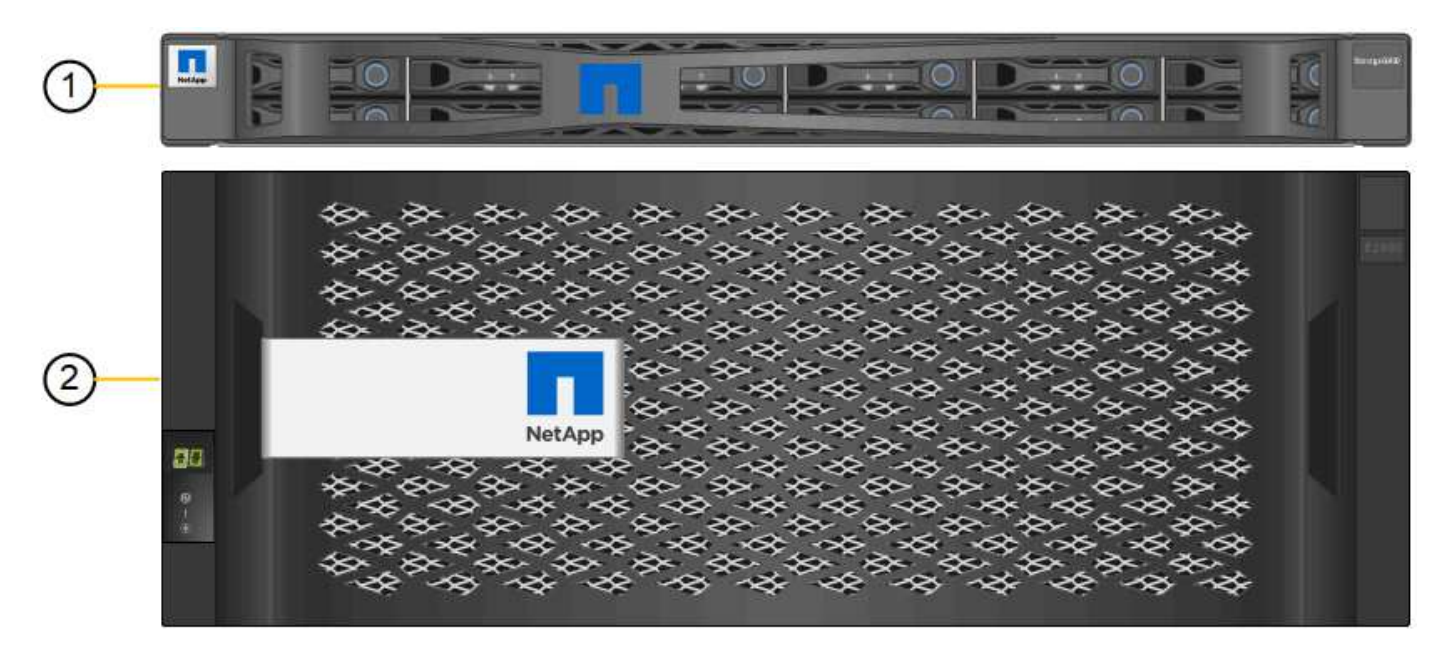

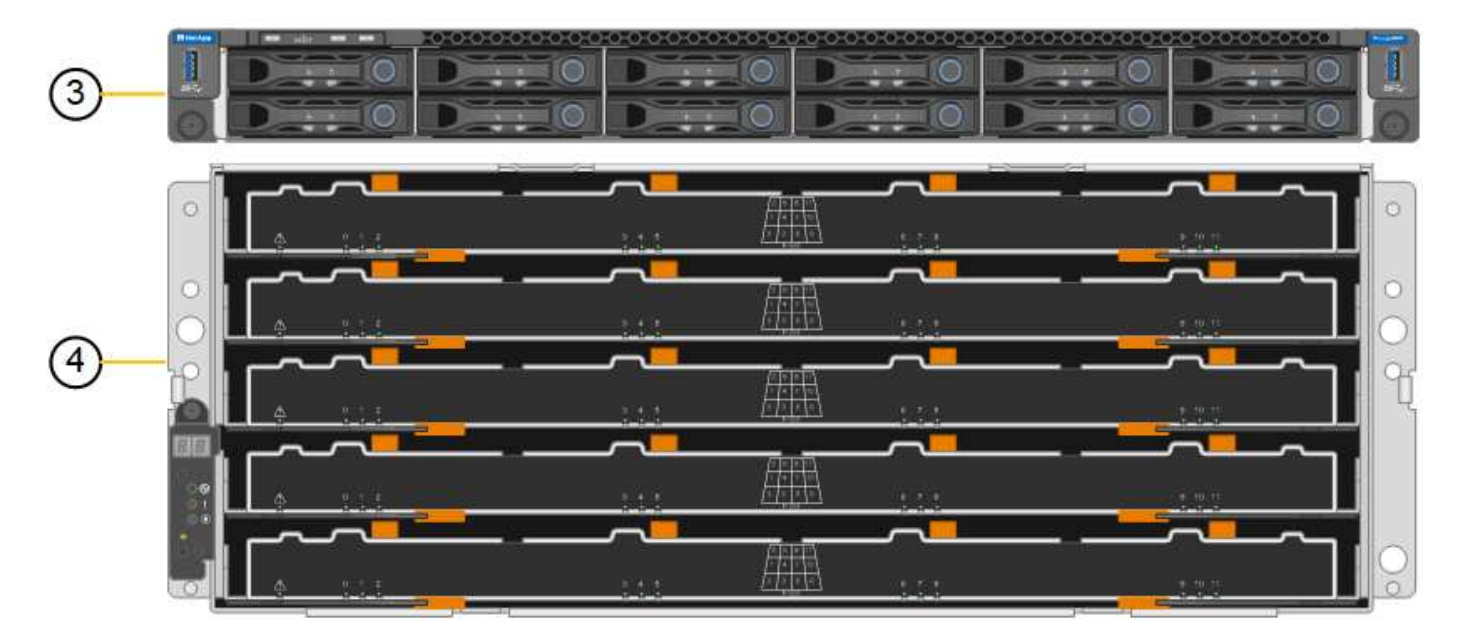

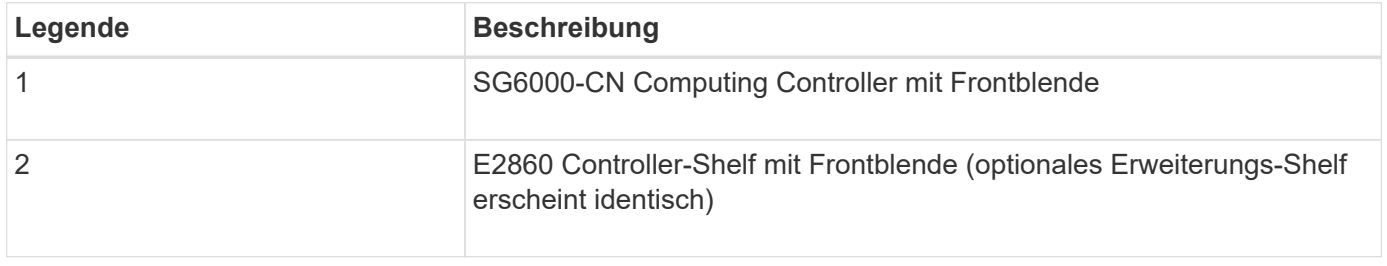

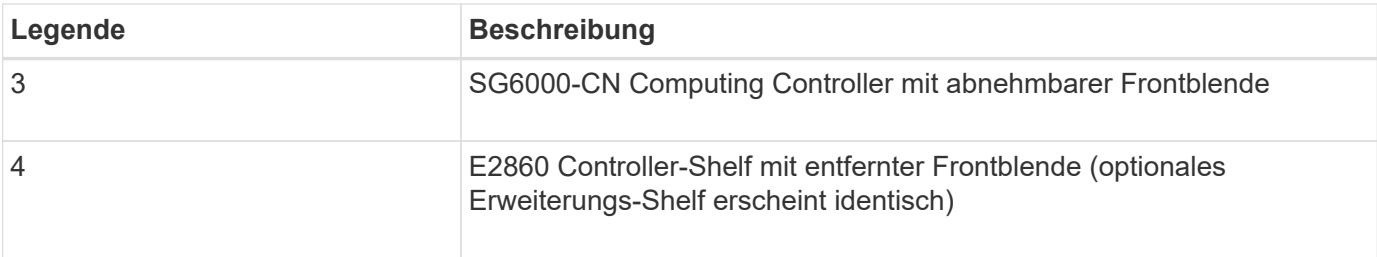

## **SG6060 – Rückansicht**

Diese Abbildung zeigt die Rückseite des SG6060, einschließlich der Computing- und Storage-Controller, Lüfter und Netzteile.

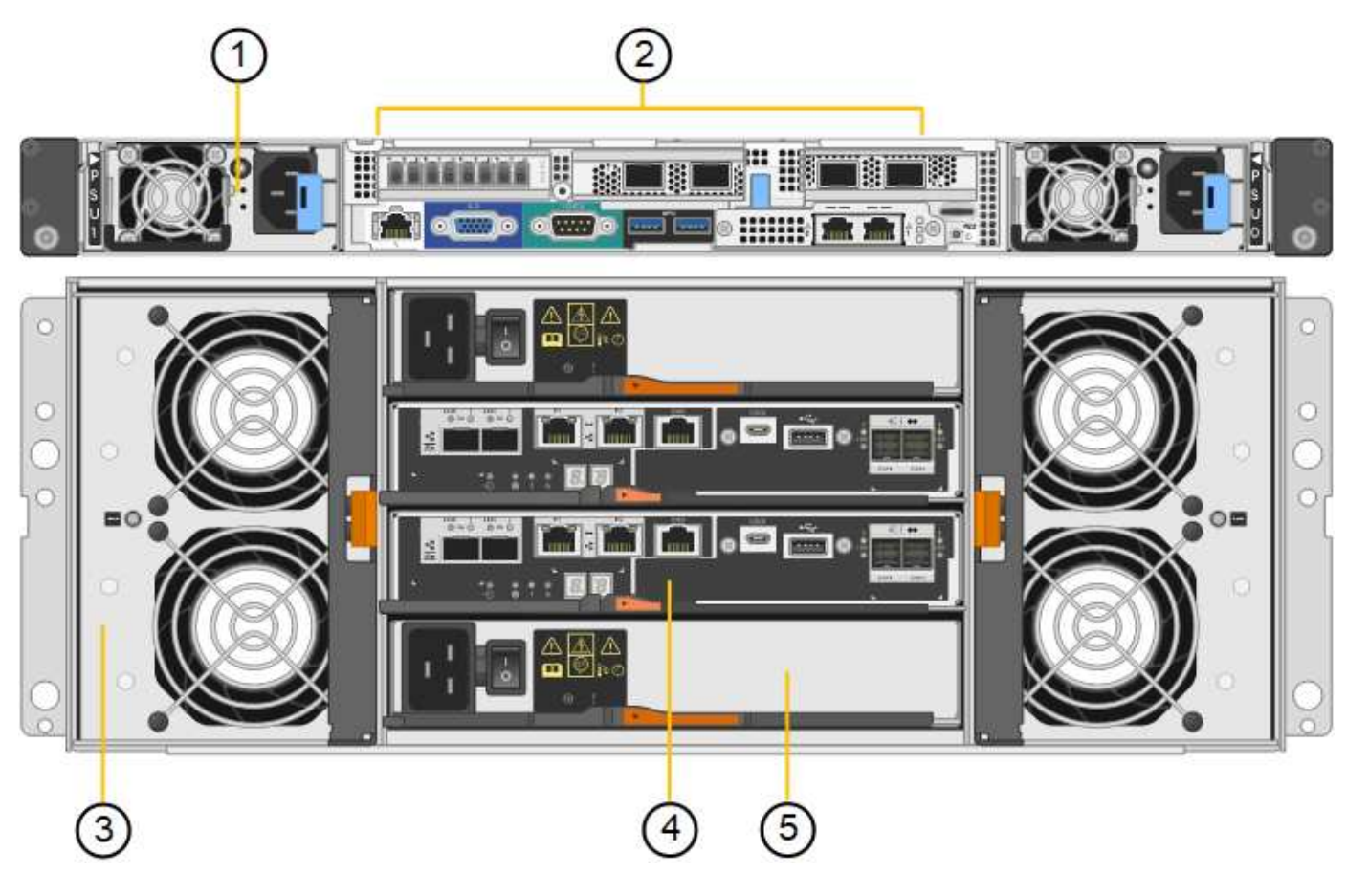

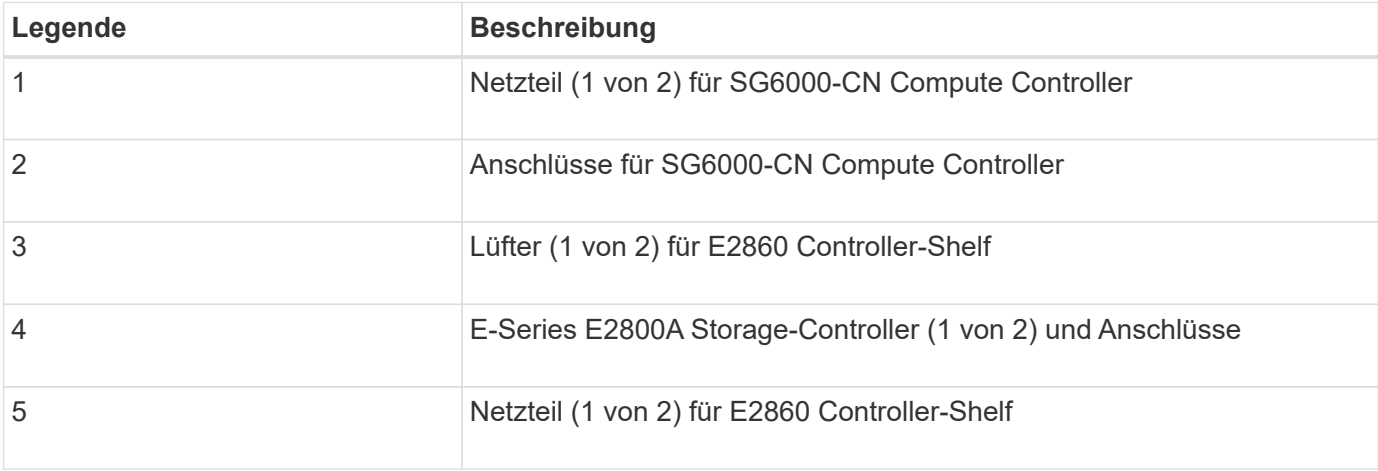

## **SG6060X – Rückansicht**

Diese Abbildung zeigt die Rückseite des SG6060X.

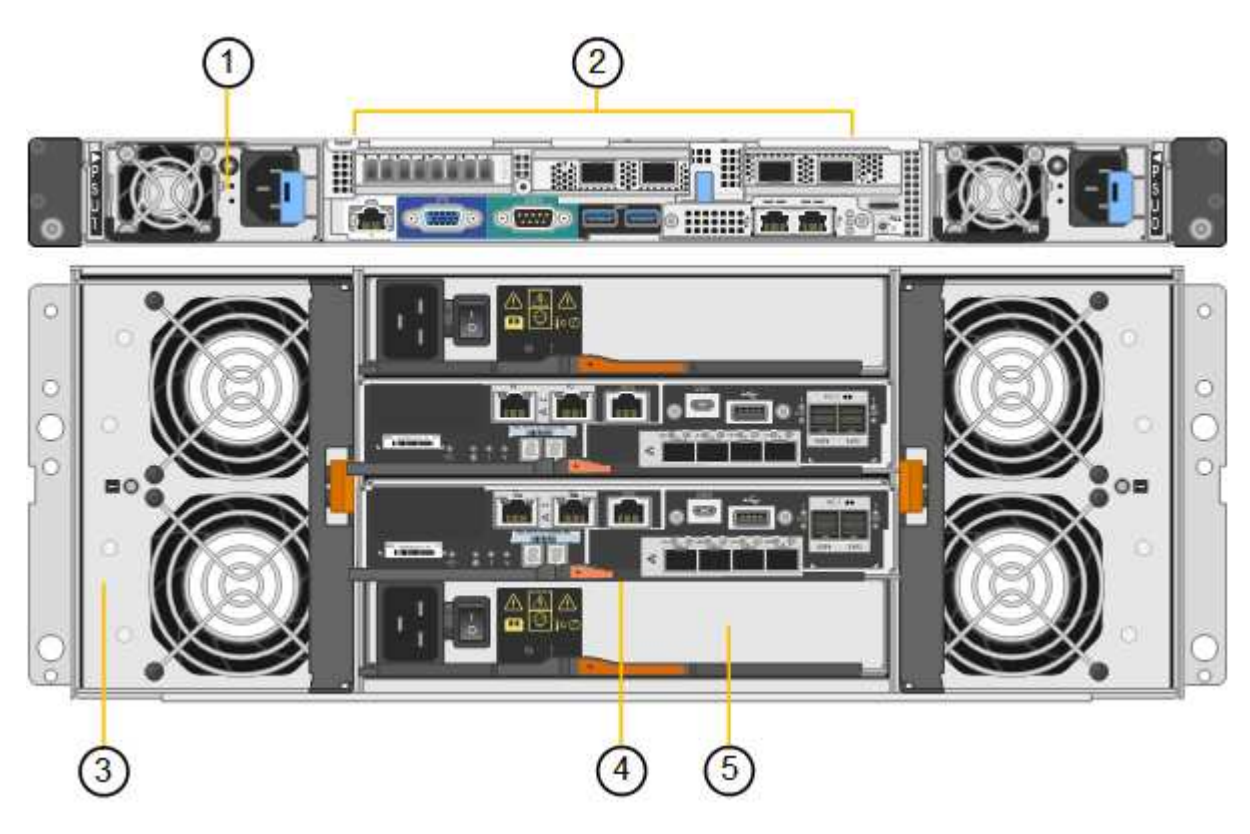

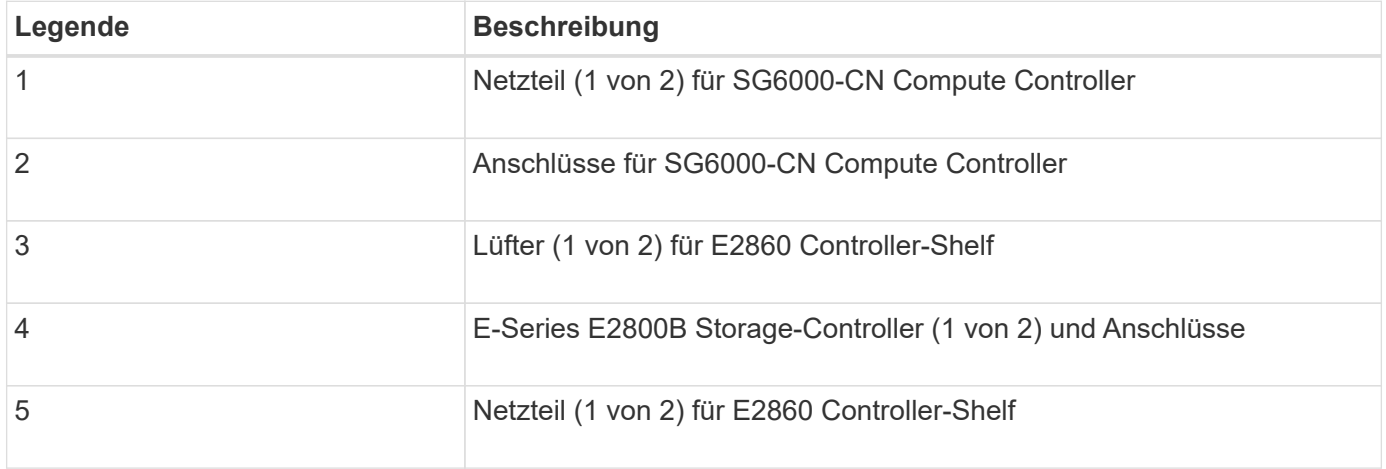

## **Erweiterungs-Shelf**

Diese Abbildung zeigt die Rückseite des optionalen Erweiterungs-Shelfs für SG6060 und SG6060X, einschließlich der ein-/Ausgabemodule (IOMs), Lüfter und Netzteile. Jeder SG6060 kann mit einem oder zwei Erweiterungs-Shelfs installiert werden. Dies kann bei der Erstinstallation oder einem späteren Zeitpunkt hinzugefügt werden.

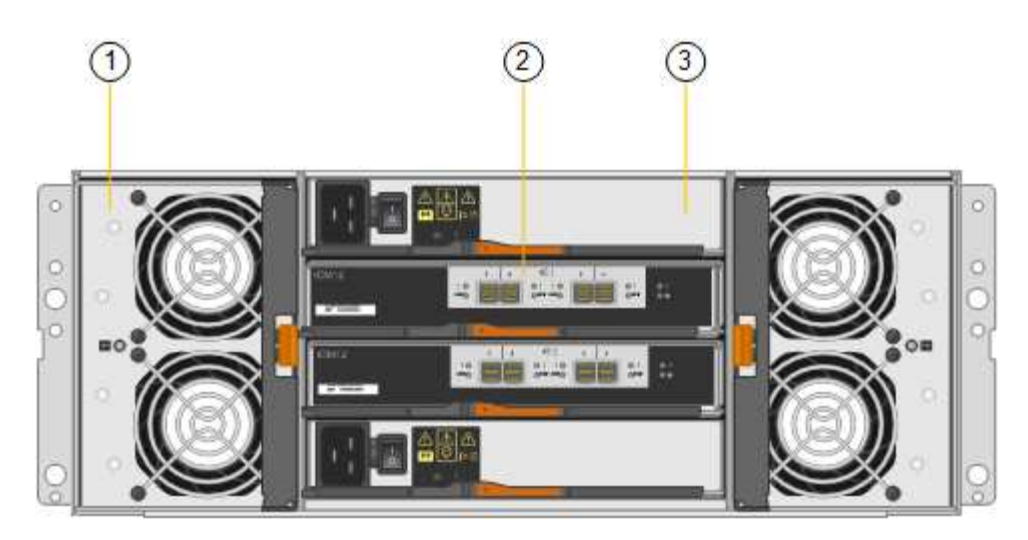

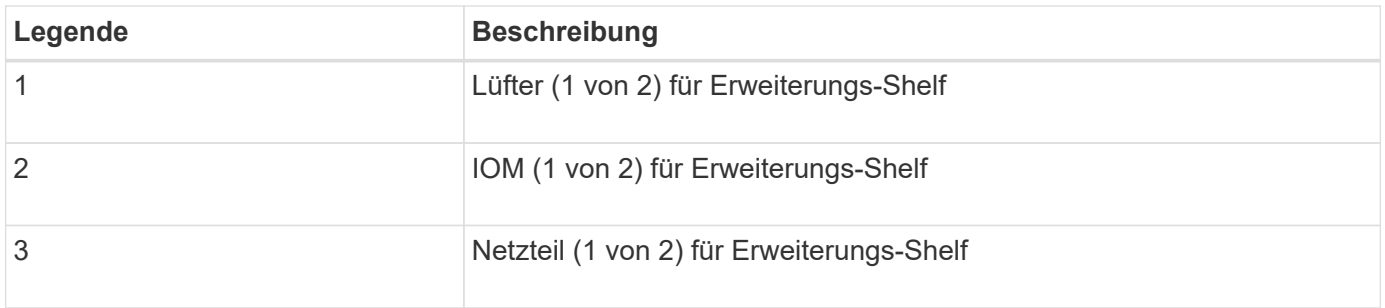

## **SG6000 Controller**

Jedes Modell der StorageGRID SG6000 Appliance umfasst je nach Modell einen SG6000-CN Computing Controller in einem 1-HE-Gehäuse und E-Series Duplex Storage-Controller in einem 2-HE- oder 4-HE-Gehäuse. In den Diagrammen erfahren Sie mehr über die einzelnen Controller-Typen.

### **SG6000-CN Computing-Controller**

- Stellt für die Appliance Computing-Ressourcen bereit
- Schließt das Installationsprogramm für StorageGRID-Appliance ein.

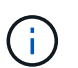

Die StorageGRID-Software ist auf der Appliance nicht vorinstalliert. Diese Software wird beim Bereitstellen der Appliance vom Admin-Node abgerufen.

- Es kann eine Verbindung zu allen drei StorageGRID-Netzwerken hergestellt werden, einschließlich dem Grid-Netzwerk, dem Admin-Netzwerk und dem Client-Netzwerk.
- Stellt eine Verbindung zu den E-Series Storage Controllern her und arbeitet als Initiator.

## **SG6000-CN-Anschlüsse**

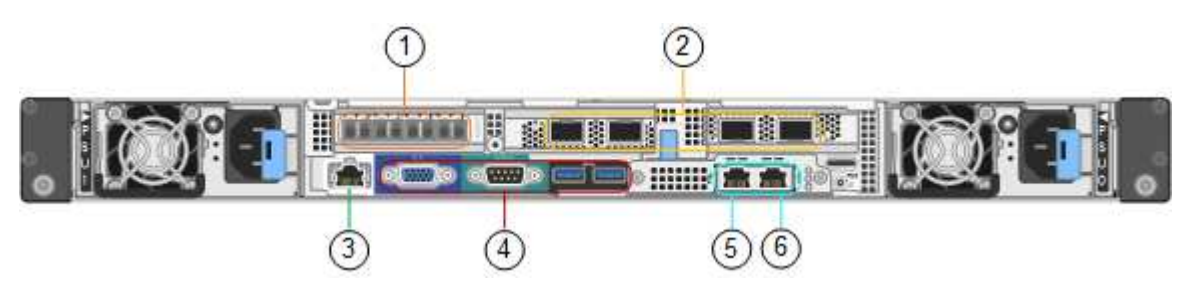

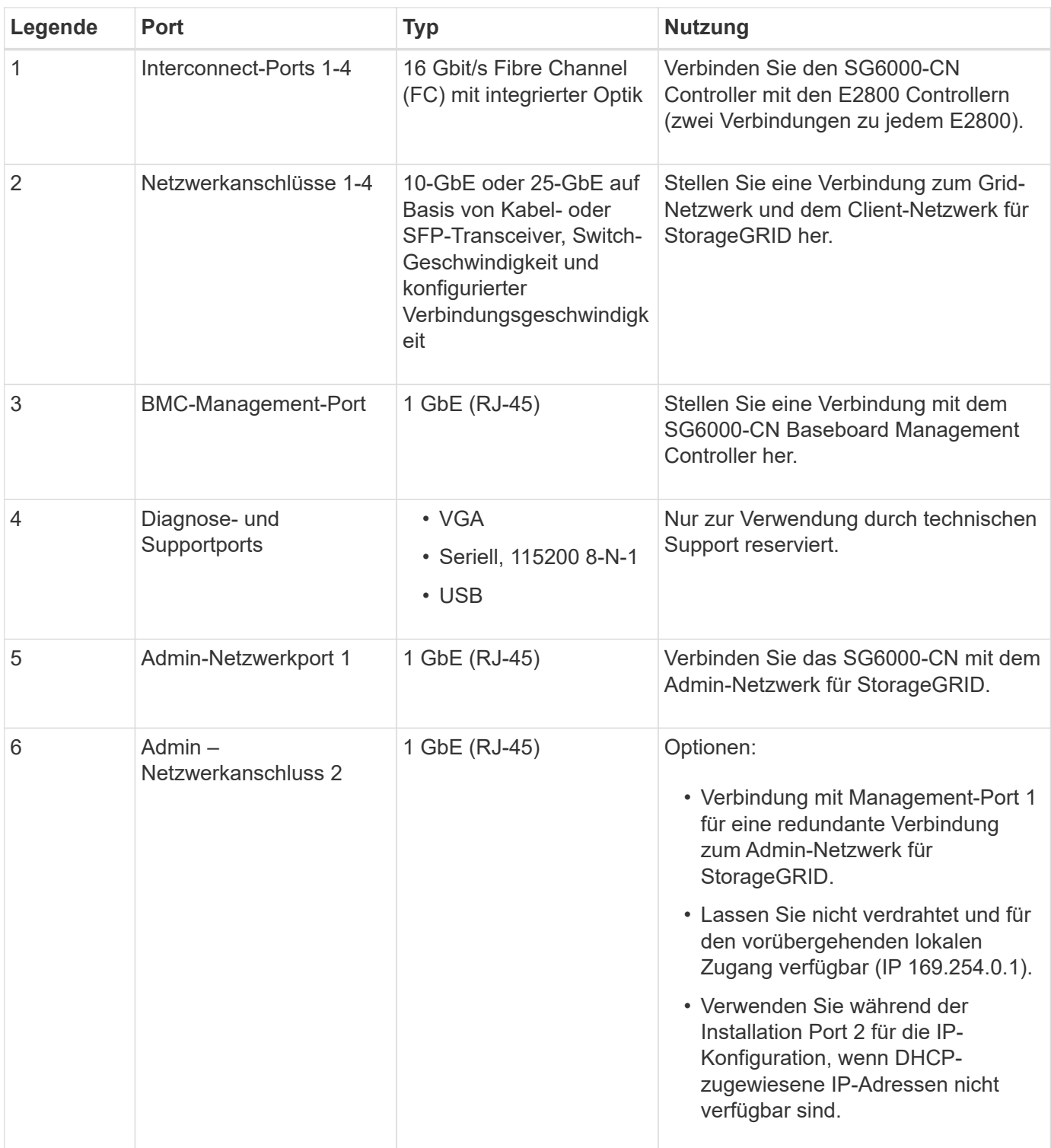

### **SGF6024 – EF570 Storage-Controller**

- Zwei Controller für Failover-Support.
- Verwalten Sie den Speicher der Daten auf den Laufwerken.
- Funktion als standardmäßige E-Series Controller in einer Duplexkonfiguration.
- Schließen Sie die SANtricity OS Software (Controller-Firmware) an.
- Enthalten ist SANtricity System Manager für die Überwachung der Storage-Hardware und für das Warnmanagement, die AutoSupport Funktion und die Laufwerksicherheitsfunktion.

• Stellen Sie eine Verbindung zum SG6000-CN-Controller her und ermöglichen Sie den Zugriff auf den Flash-Speicher.

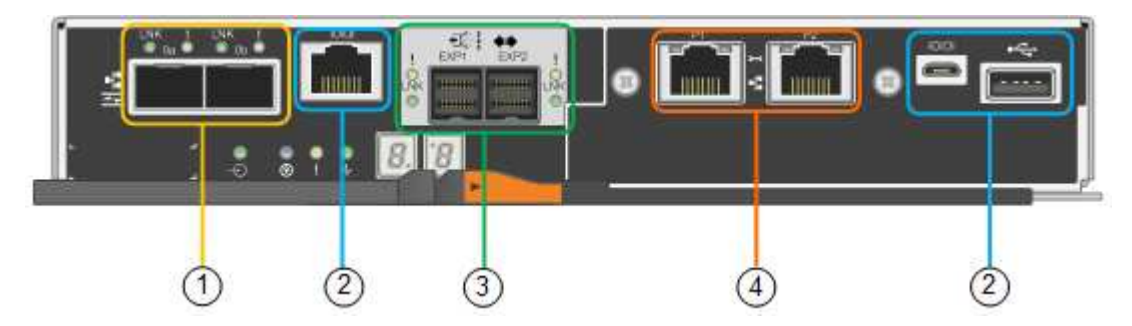

## **EF570 Connector**

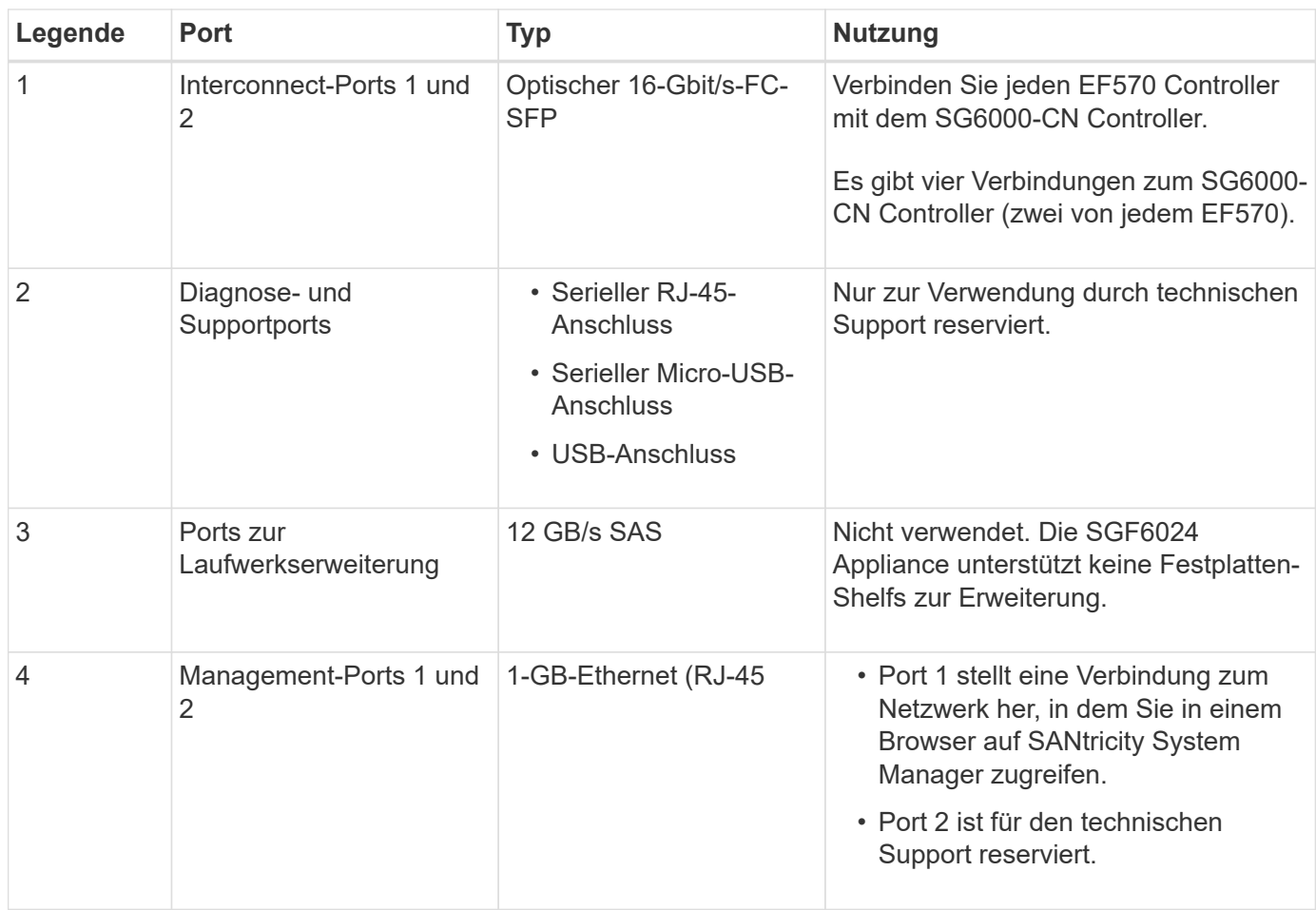

## **SG6060 und SG6060X: E2800 Storage-Controller**

- Zwei Controller für Failover-Support.
- Verwalten Sie den Speicher der Daten auf den Laufwerken.
- Funktion als standardmäßige E-Series Controller in einer Duplexkonfiguration.
- Schließen Sie die SANtricity OS Software (Controller-Firmware) an.
- Enthalten ist SANtricity System Manager für die Überwachung der Storage-Hardware und für das Warnmanagement, die AutoSupport Funktion und die Laufwerksicherheitsfunktion.
- Stellen Sie eine Verbindung zum SG6000-CN-Controller her und ermöglichen Sie den Zugriff auf den

Speicher.

Die SG6060 und SG6060X verwenden E2800 Storage-Controller.

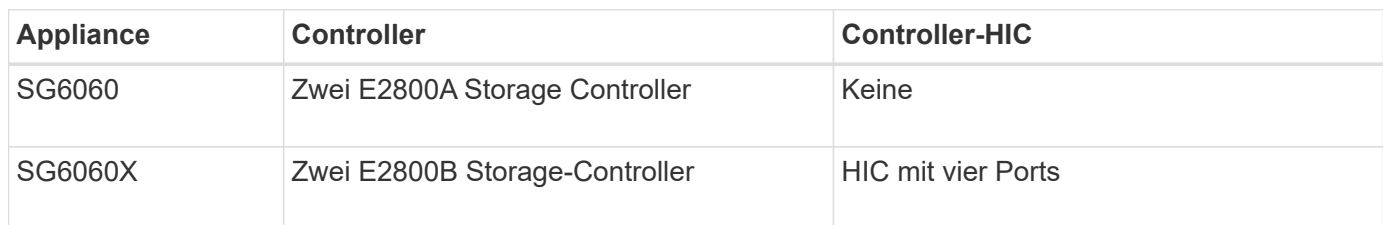

Die E2800A und E2800B Storage Controller sind in den Spezifikationen und Funktionen identisch, außer an der Position der Interconnect-Ports.

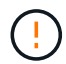

Verwenden Sie kein E2800A und kein E2800B im selben Gerät.

## **E2800A-Anschlüsse**

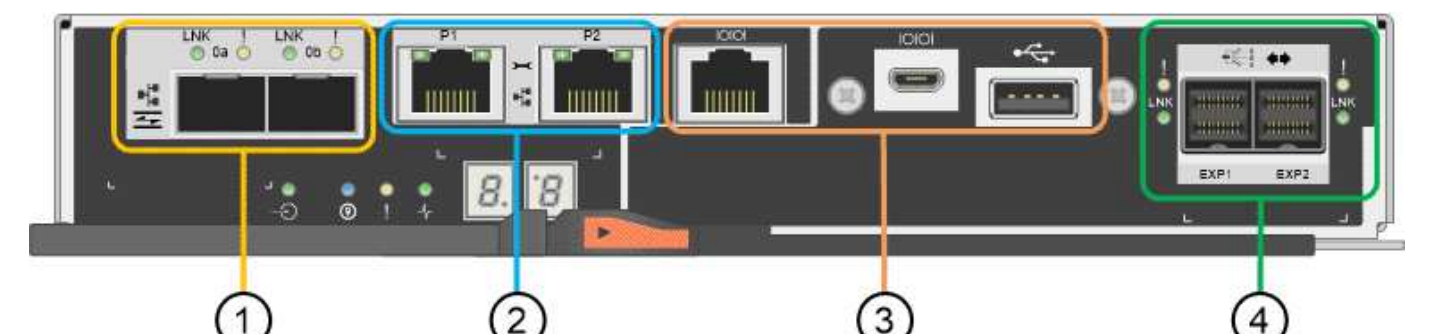

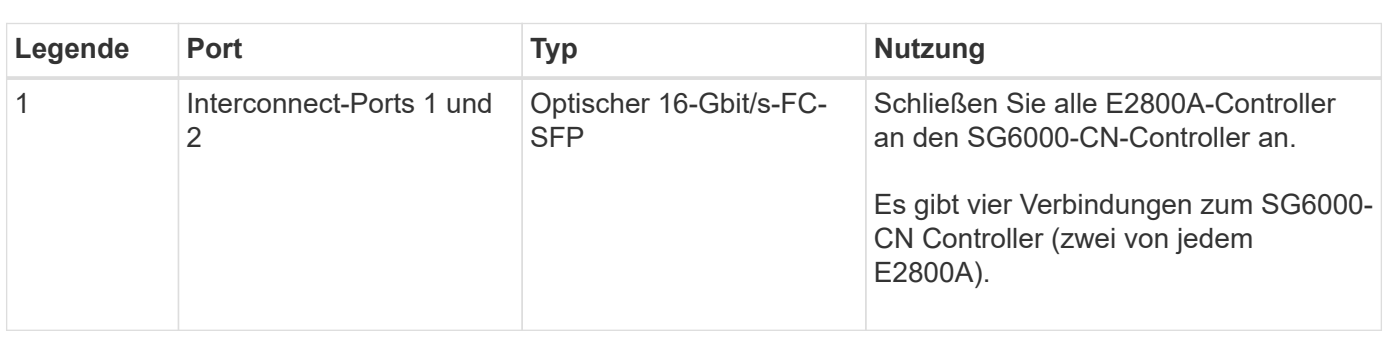

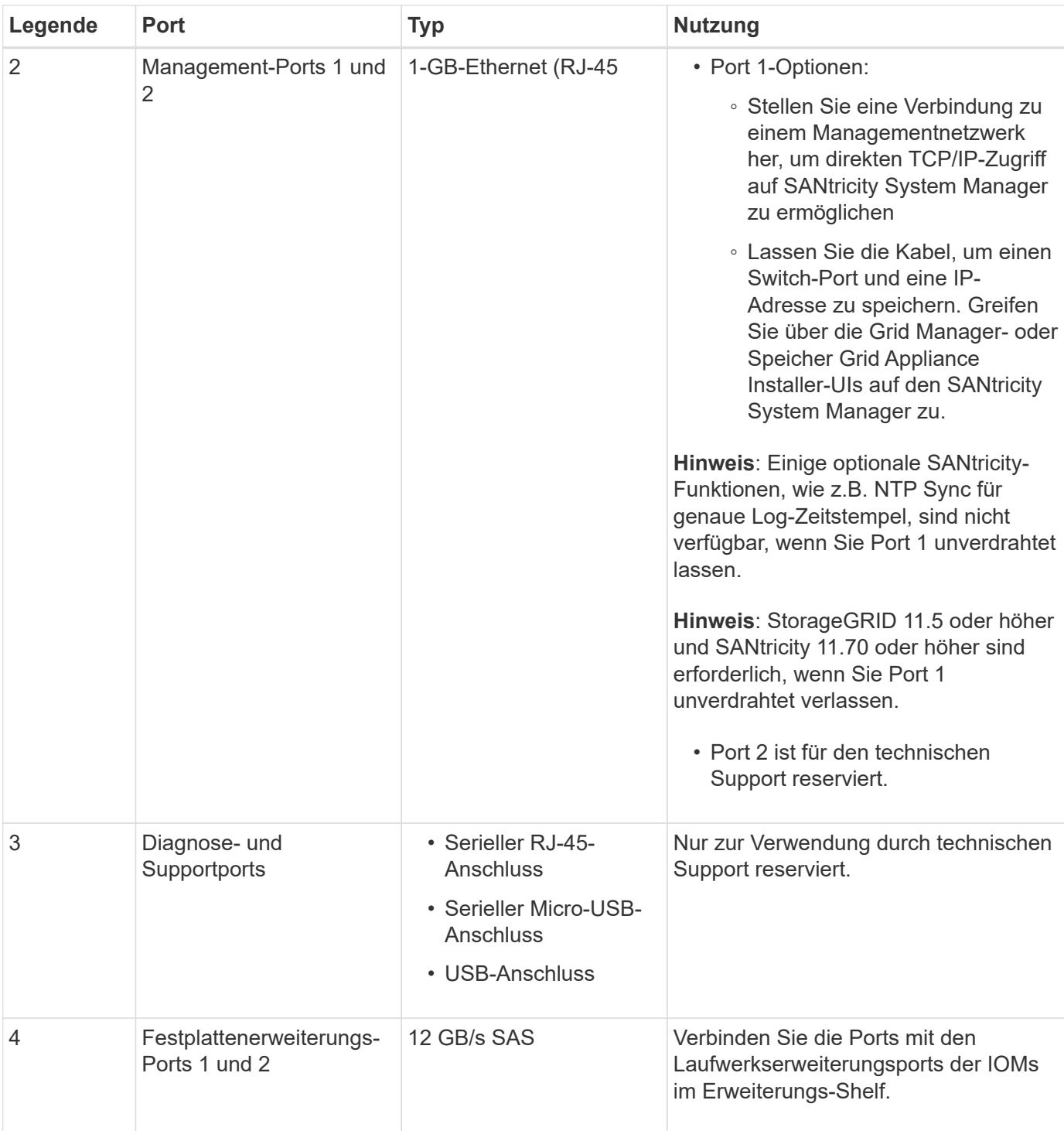

## **E2800B-Anschlüsse**

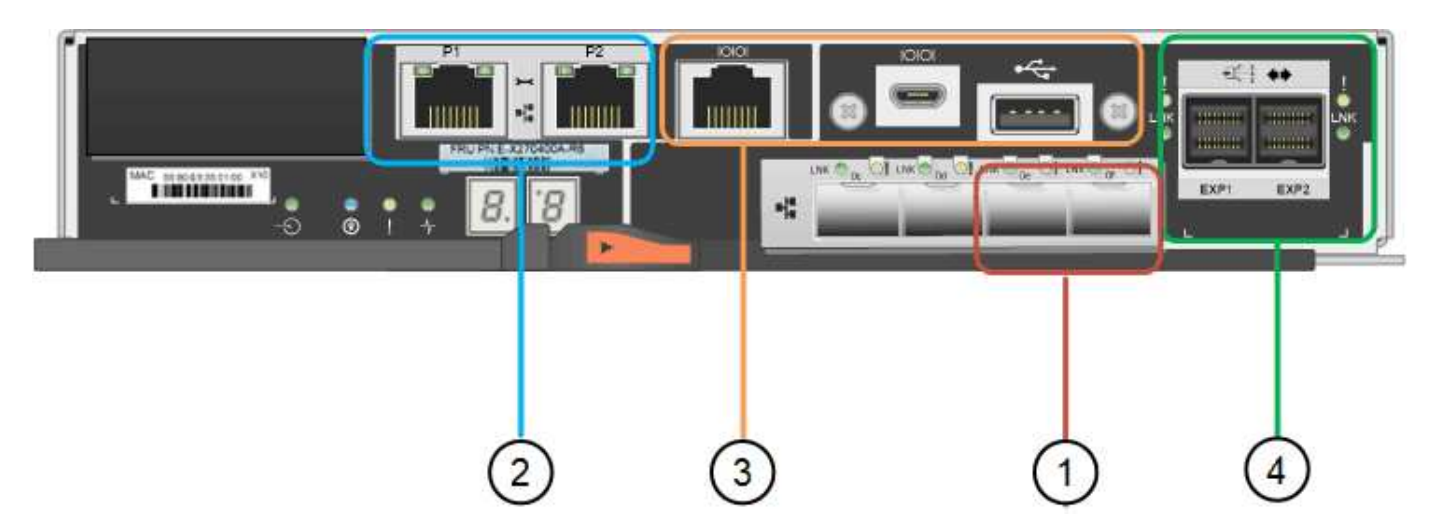

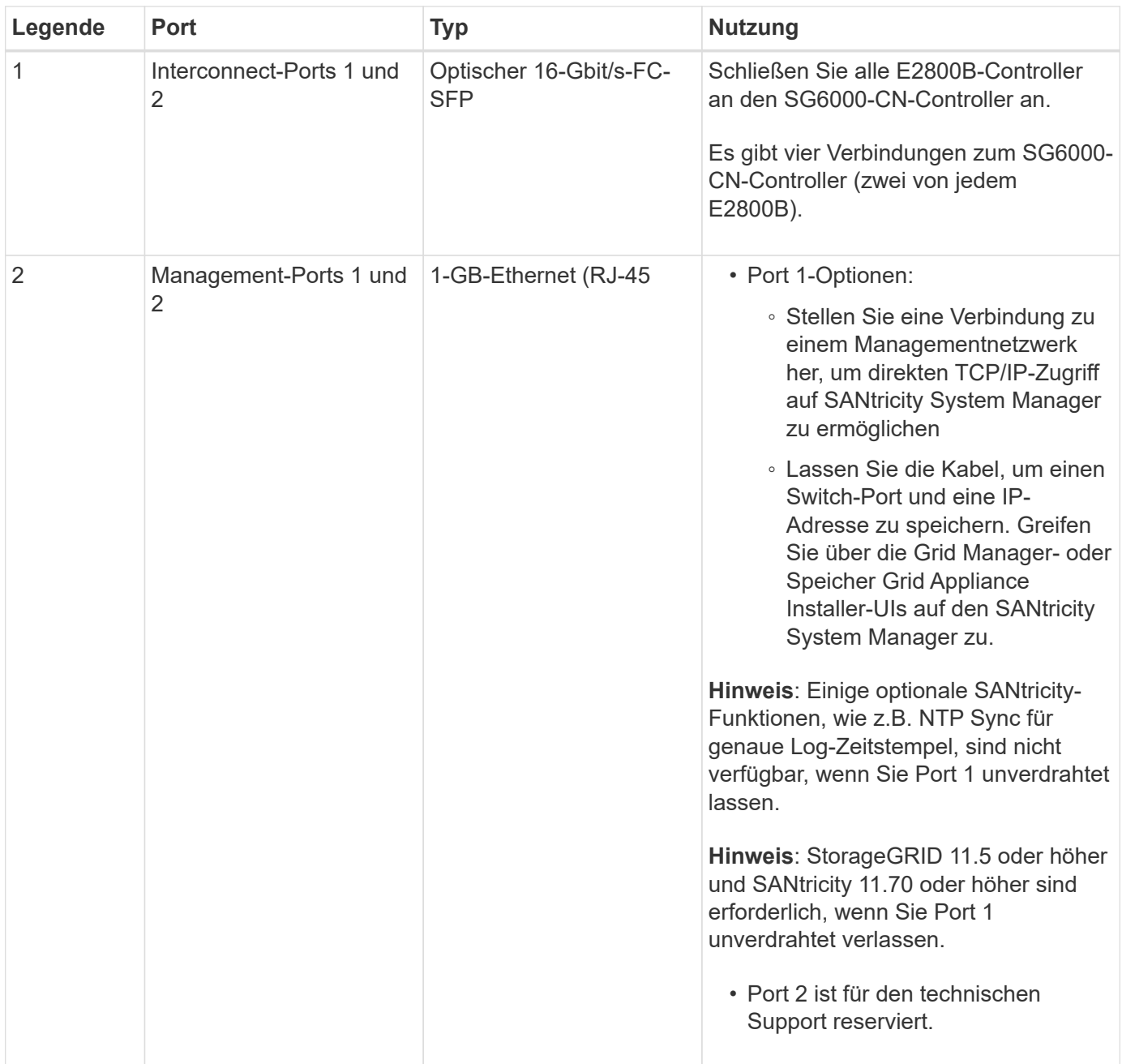

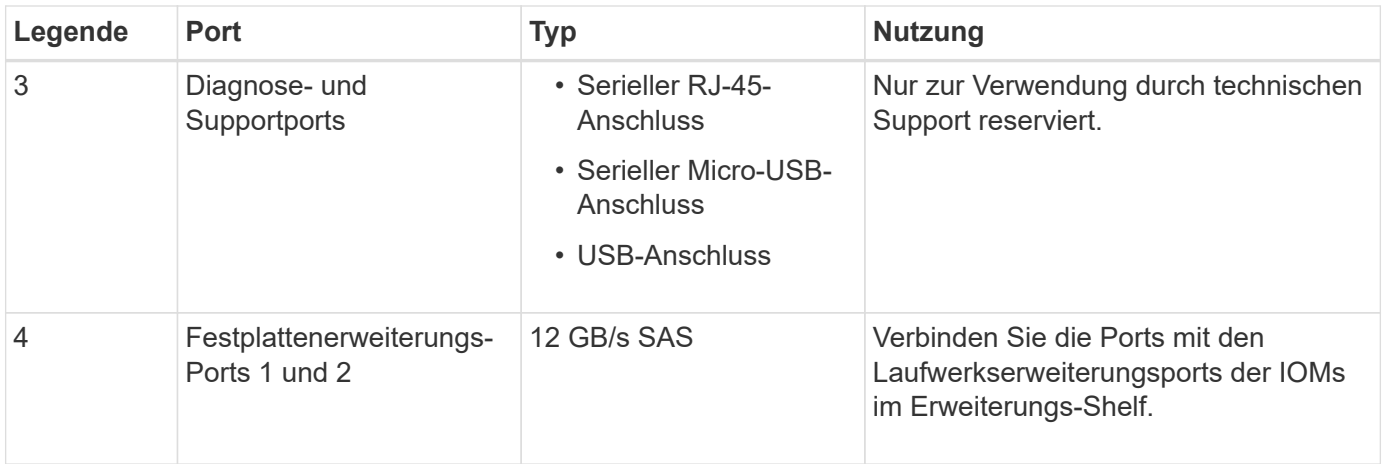

## **SG6060 und SG6060X: IOMs für optionale Erweiterungs-Shelfs**

Das Erweiterungs-Shelf enthält zwei I/O-Module (IOMs), die mit den Storage-Controllern oder anderen Erweiterungs-Shelfs verbunden sind.

## **IOM-Anschlüsse**

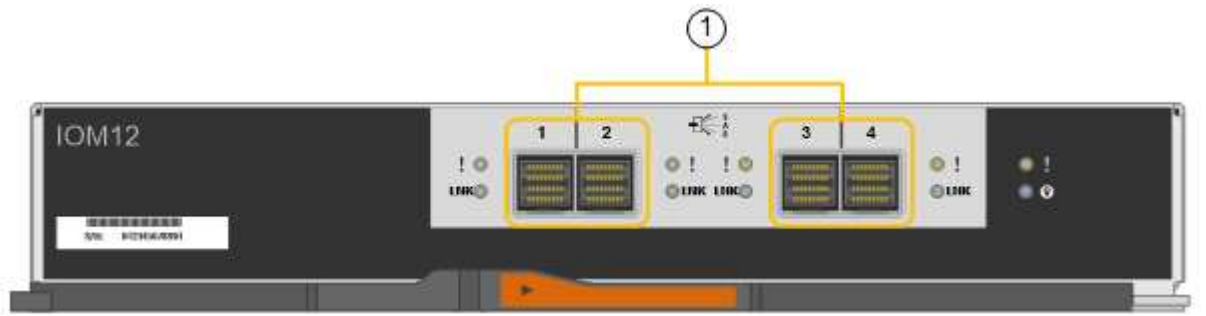

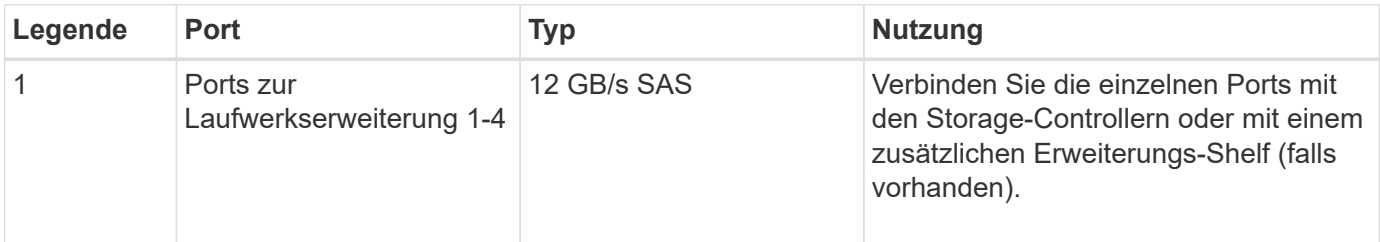

## <span id="page-27-0"></span>**SG6100 Appliances: Überblick**

Die StorageGRID SGF6112 Appliance wird als Storage-Node in einem StorageGRID System ausgeführt. Die Appliance kann in einer hybriden Grid-Umgebung verwendet werden, die Appliance Storage Nodes und virtuelle (softwarebasierte) Storage-Nodes kombiniert.

Die Appliance SGF6112 bietet folgende Funktionen:

- 12 NVMe-SSD-Laufwerke (Nonvolatile Memory Express) mit integrierten Computing- und Storage-Controllern.
- Integriert die Storage- und Computing-Elemente für einen StorageGRID Storage Node.
- Umfasst das Installationsprogramm von StorageGRID Appliance zur Vereinfachung der Bereitstellung und

Konfiguration von Storage-Nodes.

- Umfasst einen Baseboard Management Controller (BMC) zur Überwachung und Diagnose der Hardware im Compute Controller.
- Unterstützt bis zu vier 10-GbE- oder 25-GbE-Verbindungen mit dem StorageGRID-Grid-Netzwerk und dem Client-Netzwerk.

## **Hardwarebeschreibung der SGF6112**

Bei der StorageGRID SGF6112 handelt es sich um eine rein Flash-basierte Appliance mit einem kompakten Design und einem Computing-Controller und einem Storage-Controller, der in ein 1-HE-Chassis integriert ist. Die Appliance unterstützt 12 SSD-NVMe-Laufwerke mit einer Speicherkapazität von bis zu 15.3 TB pro Laufwerk.

## **Ausfallsicherer Objekt-Storage**

Das SGF6112 wurde mit SSDs in einem RAID konzipiert, das folgende Datensicherungsfunktionen bietet:

- Funktionsfähigkeit nach Ausfall einer einzelnen SSD ohne Beeinträchtigung der Objektverfügbarkeit.
- Funktionsfähigkeit nach Ausfällen mehrerer SSDs mit einer minimalen erforderlichen Reduzierung der Objektverfügbarkeit (basierend auf dem Design des zugrunde liegenden RAID-Schemas).
- Während der Wartung ist die vollständige Recovery bei SSD-Ausfällen möglich, die keine extremen Schäden am RAID-Gehäuse des Root-Volumes des Nodes (des StorageGRID-Betriebssystems) zur Folge haben.

## **Hardwarekomponenten der SGF6112**

Die Appliance SGF6112 umfasst die folgenden Komponenten:

## **Computing- und Storage-Plattform**

Ein Server mit einer Höheneinheit (1 HE), der Folgendes umfasst:

- Zwei 165-W-Prozessoren mit 2.1/2.6 GHz und 48 Kernen
- 256 GB RAM
- 2 × 1/10 GBase-T-Ports
- 4 × 10/25-GbE-Ethernet-Ports
- 1 × 256 GB internes Startlaufwerk (einschließlich StorageGRID-Software)
- Baseboard Management Controller (BMC) der das Hardware-Management vereinfacht
- Redundante Netzteile und Lüfter

## **SGF6112-Diagramme**

## **SGF6112 – Vorderansicht**

Diese Abbildung zeigt die Vorderseite des SGF6112 ohne Blende. Die Appliance verfügt über eine 1-HE-Computing- und Storage-Plattform mit 12 SSD-Laufwerken.

## **SGF6112 – Rückansicht**

Diese Abbildung zeigt die Rückseite des SGF6112, einschließlich der Ports, Lüfter und Netzteile.

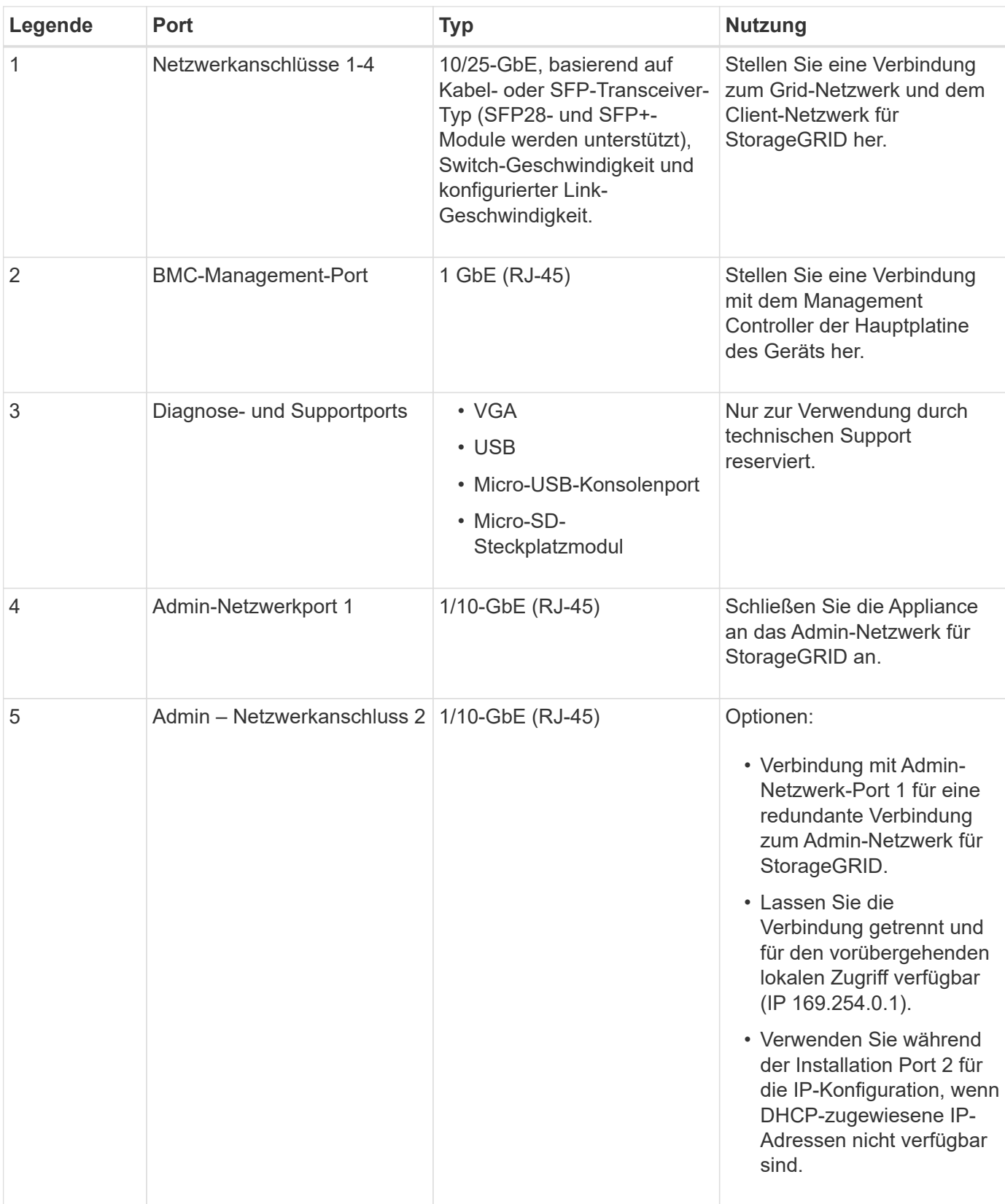

## **Copyright-Informationen**

Copyright © 2024 NetApp. Alle Rechte vorbehalten. Gedruckt in den USA. Dieses urheberrechtlich geschützte Dokument darf ohne die vorherige schriftliche Genehmigung des Urheberrechtsinhabers in keiner Form und durch keine Mittel – weder grafische noch elektronische oder mechanische, einschließlich Fotokopieren, Aufnehmen oder Speichern in einem elektronischen Abrufsystem – auch nicht in Teilen, vervielfältigt werden.

Software, die von urheberrechtlich geschütztem NetApp Material abgeleitet wird, unterliegt der folgenden Lizenz und dem folgenden Haftungsausschluss:

DIE VORLIEGENDE SOFTWARE WIRD IN DER VORLIEGENDEN FORM VON NETAPP ZUR VERFÜGUNG GESTELLT, D. H. OHNE JEGLICHE EXPLIZITE ODER IMPLIZITE GEWÄHRLEISTUNG, EINSCHLIESSLICH, JEDOCH NICHT BESCHRÄNKT AUF DIE STILLSCHWEIGENDE GEWÄHRLEISTUNG DER MARKTGÄNGIGKEIT UND EIGNUNG FÜR EINEN BESTIMMTEN ZWECK, DIE HIERMIT AUSGESCHLOSSEN WERDEN. NETAPP ÜBERNIMMT KEINERLEI HAFTUNG FÜR DIREKTE, INDIREKTE, ZUFÄLLIGE, BESONDERE, BEISPIELHAFTE SCHÄDEN ODER FOLGESCHÄDEN (EINSCHLIESSLICH, JEDOCH NICHT BESCHRÄNKT AUF DIE BESCHAFFUNG VON ERSATZWAREN ODER -DIENSTLEISTUNGEN, NUTZUNGS-, DATEN- ODER GEWINNVERLUSTE ODER UNTERBRECHUNG DES GESCHÄFTSBETRIEBS), UNABHÄNGIG DAVON, WIE SIE VERURSACHT WURDEN UND AUF WELCHER HAFTUNGSTHEORIE SIE BERUHEN, OB AUS VERTRAGLICH FESTGELEGTER HAFTUNG, VERSCHULDENSUNABHÄNGIGER HAFTUNG ODER DELIKTSHAFTUNG (EINSCHLIESSLICH FAHRLÄSSIGKEIT ODER AUF ANDEREM WEGE), DIE IN IRGENDEINER WEISE AUS DER NUTZUNG DIESER SOFTWARE RESULTIEREN, SELBST WENN AUF DIE MÖGLICHKEIT DERARTIGER SCHÄDEN HINGEWIESEN WURDE.

NetApp behält sich das Recht vor, die hierin beschriebenen Produkte jederzeit und ohne Vorankündigung zu ändern. NetApp übernimmt keine Verantwortung oder Haftung, die sich aus der Verwendung der hier beschriebenen Produkte ergibt, es sei denn, NetApp hat dem ausdrücklich in schriftlicher Form zugestimmt. Die Verwendung oder der Erwerb dieses Produkts stellt keine Lizenzierung im Rahmen eines Patentrechts, Markenrechts oder eines anderen Rechts an geistigem Eigentum von NetApp dar.

Das in diesem Dokument beschriebene Produkt kann durch ein oder mehrere US-amerikanische Patente, ausländische Patente oder anhängige Patentanmeldungen geschützt sein.

ERLÄUTERUNG ZU "RESTRICTED RIGHTS": Nutzung, Vervielfältigung oder Offenlegung durch die US-Regierung unterliegt den Einschränkungen gemäß Unterabschnitt (b)(3) der Klausel "Rights in Technical Data – Noncommercial Items" in DFARS 252.227-7013 (Februar 2014) und FAR 52.227-19 (Dezember 2007).

Die hierin enthaltenen Daten beziehen sich auf ein kommerzielles Produkt und/oder einen kommerziellen Service (wie in FAR 2.101 definiert) und sind Eigentum von NetApp, Inc. Alle technischen Daten und die Computersoftware von NetApp, die unter diesem Vertrag bereitgestellt werden, sind gewerblicher Natur und wurden ausschließlich unter Verwendung privater Mittel entwickelt. Die US-Regierung besitzt eine nicht ausschließliche, nicht übertragbare, nicht unterlizenzierbare, weltweite, limitierte unwiderrufliche Lizenz zur Nutzung der Daten nur in Verbindung mit und zur Unterstützung des Vertrags der US-Regierung, unter dem die Daten bereitgestellt wurden. Sofern in den vorliegenden Bedingungen nicht anders angegeben, dürfen die Daten ohne vorherige schriftliche Genehmigung von NetApp, Inc. nicht verwendet, offengelegt, vervielfältigt, geändert, aufgeführt oder angezeigt werden. Die Lizenzrechte der US-Regierung für das US-Verteidigungsministerium sind auf die in DFARS-Klausel 252.227-7015(b) (Februar 2014) genannten Rechte beschränkt.

## **Markeninformationen**

NETAPP, das NETAPP Logo und die unter [http://www.netapp.com/TM](http://www.netapp.com/TM\) aufgeführten Marken sind Marken von NetApp, Inc. Andere Firmen und Produktnamen können Marken der jeweiligen Eigentümer sein.